# $pygtkChart$

# API Documentation

# September 28, 2009

# <span id="page-0-0"></span>Contents

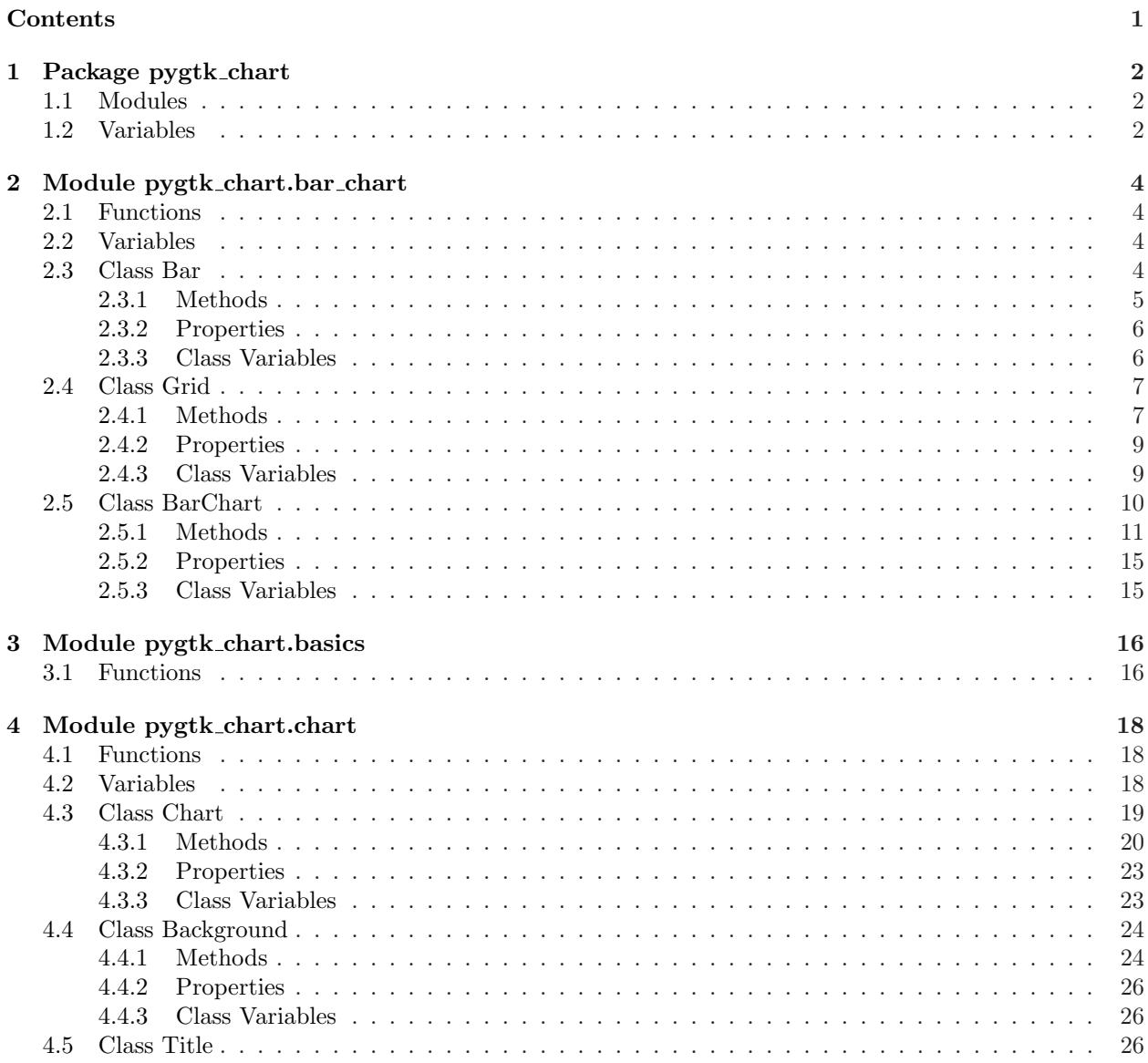

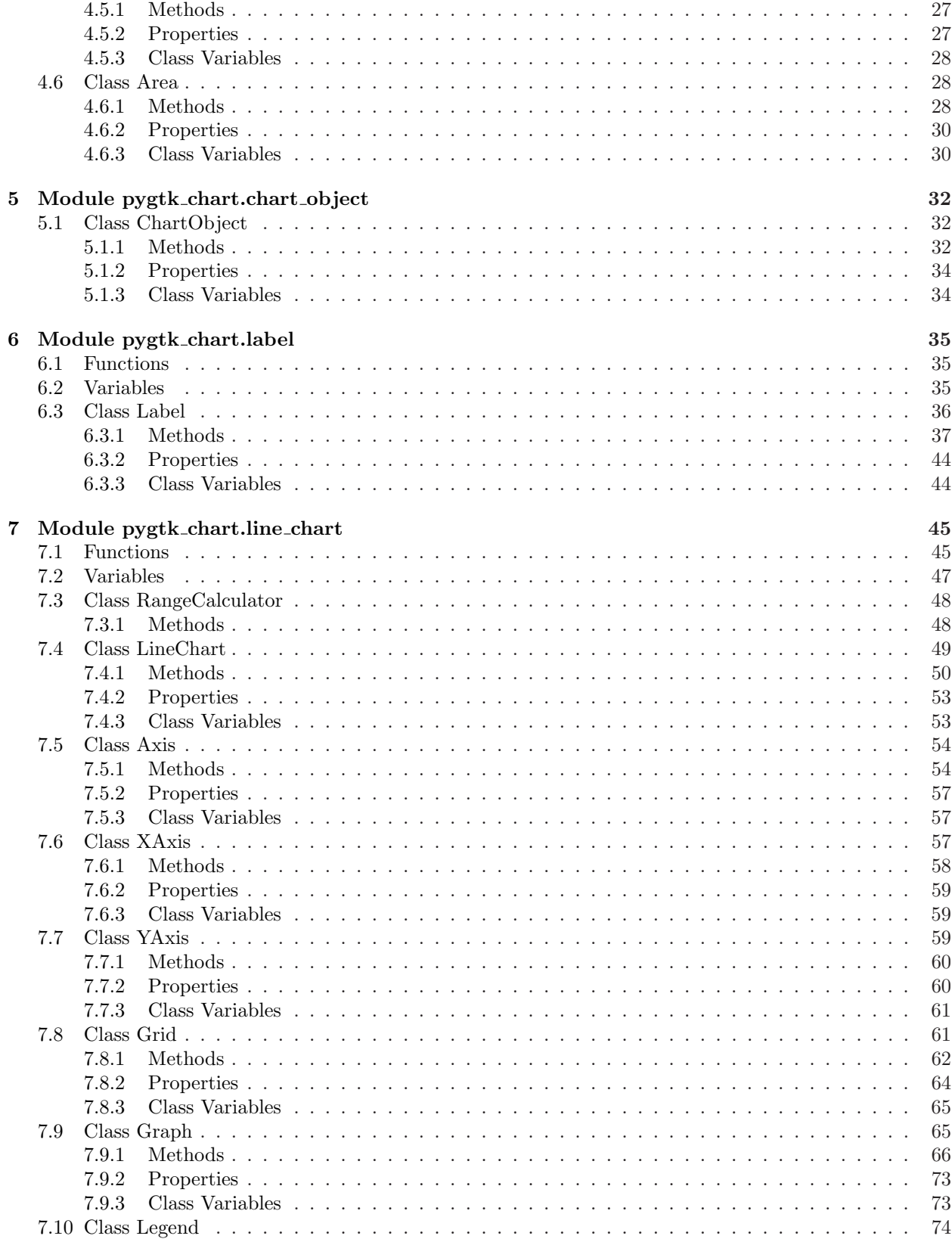

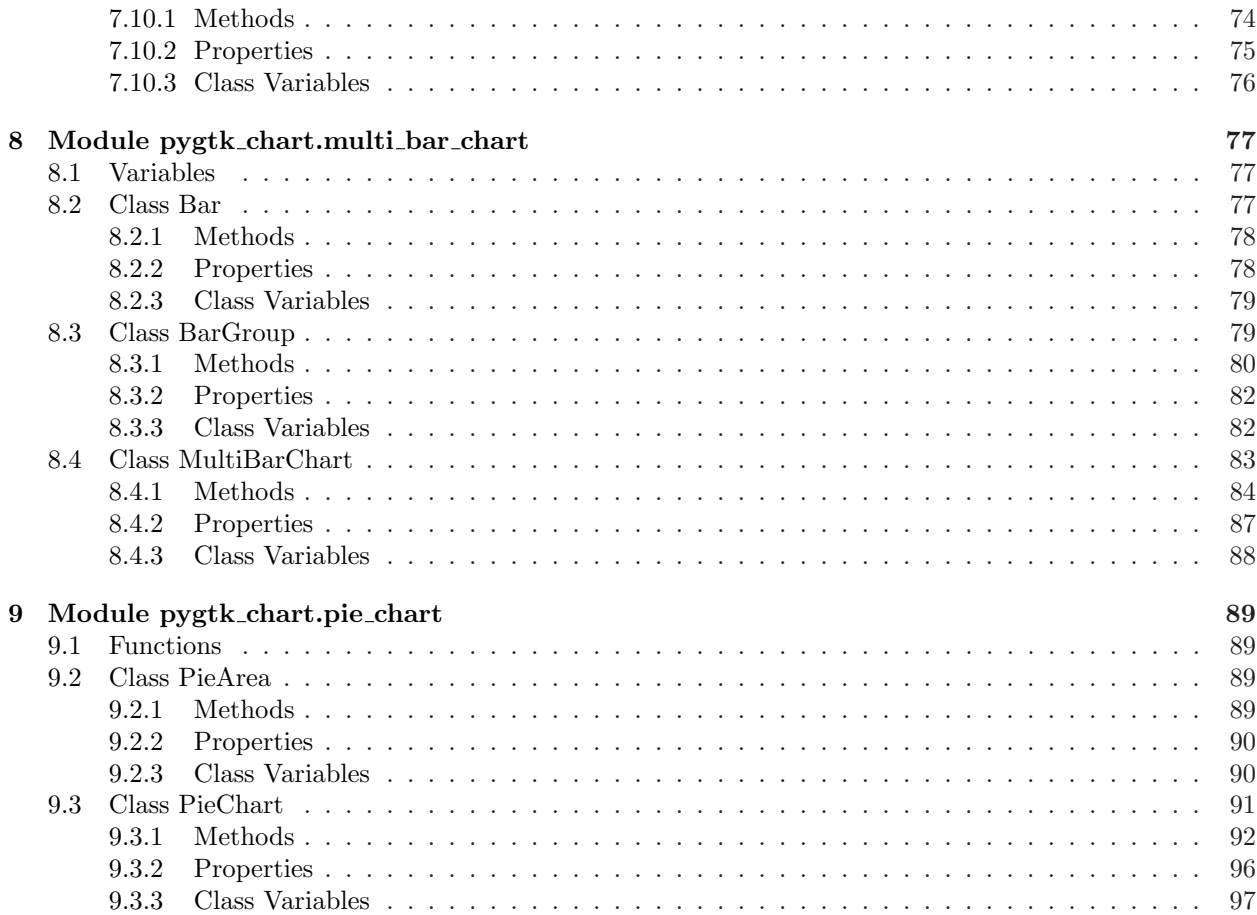

# <span id="page-3-0"></span>1 Package pygtk chart

This package contains four pygtk widgets for drawing simple charts:

- line chart.LineChart for line charts,
- pie chart.PieChart for pie charts,
- bar\_chart.BarChart for bar charts,
- bar chart.MultiBarChart for charts with groups of bars.

#### Version: beta

Author: Sven Festersen, John Dickinson

<span id="page-3-1"></span>License: GPL

### 1.1 Modules

- bar chart: Contains the BarChart widget. (Section [2,](#page-5-0)  $p.$  [4\)](#page-5-0)
- basics: This module contains simple functions needed by all other modules. (Section [3,](#page-17-0) p. [16\)](#page-17-0)
- chart: This is the main module. (Section [4,](#page-19-0) p. [18\)](#page-19-0)
- chart\_object: This module contains the ChartObject class. (Section [5,](#page-33-0) p. [32\)](#page-33-0)
- label: Contains the Label class. (Section [6,](#page-36-0) p. [35\)](#page-36-0)
- line chart: Contains the LineChart widget. (Section [7,](#page-46-0) p. [45\)](#page-46-0)
- multi bar chart: Contains the MultiBarChart widget. (Section [8,](#page-78-0) p. [77\)](#page-78-0)
- pie chart: Contains the PieChart widget. (Section [9,](#page-90-0) p. [89\)](#page-90-0)

#### <span id="page-3-2"></span>1.2 Variables

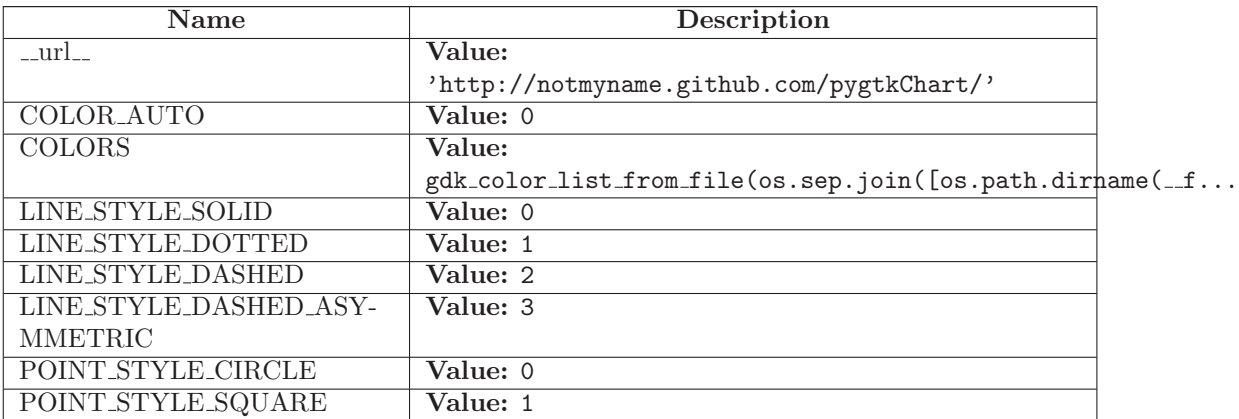

continued on next page

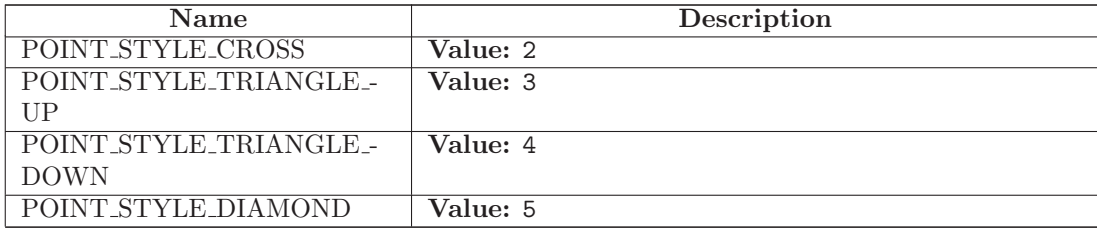

# <span id="page-5-0"></span>2 Module pygtk chart.bar chart

Contains the BarChart widget.

<span id="page-5-1"></span>Author: John Dickinson (john@johnandkaren.com), Sven Festersen (sven@sven-festersen.de)

# 2.1 Functions

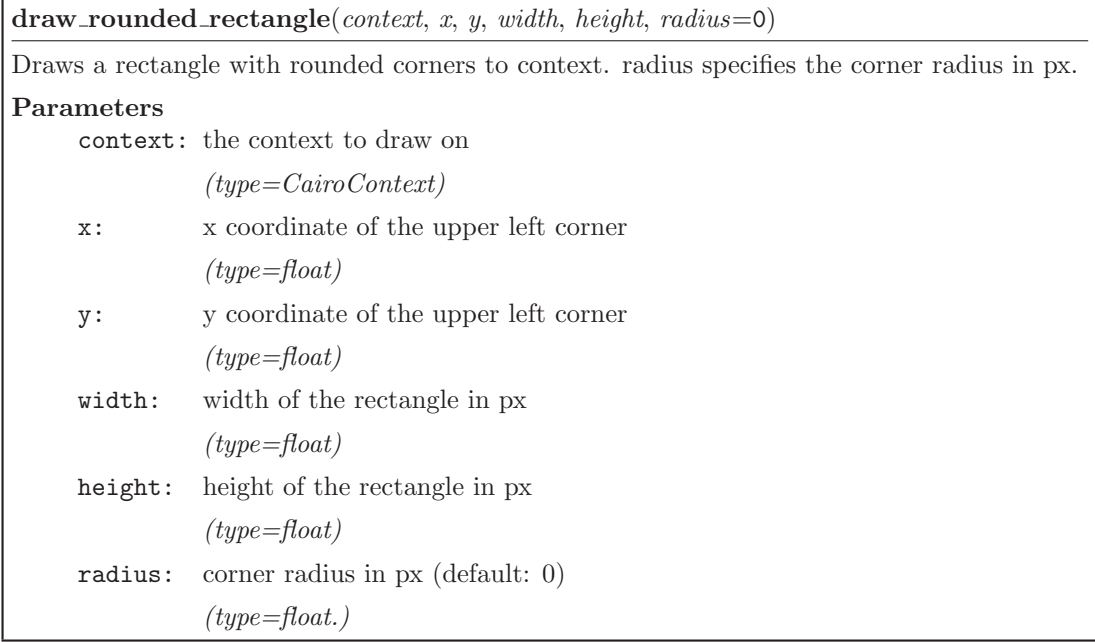

#### <span id="page-5-2"></span>2.2 Variables

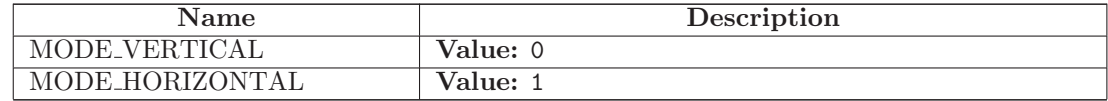

## <span id="page-5-3"></span>2.3 Class Bar

object ??. $GObject$  –  ${\tt pystk\_chart}.{\tt chart\_object}.{\tt ChartObject} \begin{tabular}{l} \end{tabular}$  $\operatorname{pygtk\_chart}. \operatorname{chart}$  pygtk chart.bar chart.Bar Known Subclasses: pygtk chart.multi bar chart.Bar

A class that represents a bar on a bar chart.

(section) Properties

The Bar class inherits properties from chart.Area. Additional properties:

• corner-radius (radius of the bar's corners, in px; type: float)

(section) Signals

<span id="page-6-0"></span>The Bar class inherits signals from chart.Area.

#### 2.3.1 Methods

 $\text{unit}$ <sub>-</sub> $(self, name, value, title =')$ 

 $x \nightharpoonup$  initializes x; see x. class ...  $doc$  for signature

Overrides: object...init... extit(inherited documentation)

 $\textbf{do\_get\_property}(\textit{self}, \textit{property})$ 

Overrides: pygtk chart.chart object.ChartObject.do get property

do set property(self, property, value)

Overrides: pygtk\_chart.chart\_object.ChartObject.do\_set\_property

 $get_value\_label_size(self, context, rect, mode, n, bar-padding)$ 

 $get\_label\_size(self, context, rect, mode, n, bar\_padding)$ 

 $set_{corner\_radius}(self, radius)$ 

Set the radius of the bar's corners in px (default: 0).

#### Parameters

radius: radius of the corners

(type=int in  $[0, 100]$ .)

 $get\_corner\_radius(self)$ 

Returns the current radius of the bar's corners in px.

Return Value

int in [0, 100]

#### Inherited from pygtk\_chart.chart.Area(Section  $4.6$ )

get color(), get highlighted(), get label(), get value(), set color(), set highlighted(),  $set\_label()$ ,  $set\_value()$ 

# Inherited from pygtk chart.chart object.ChartObject(Section [5.1\)](#page-33-1)

draw(), get antialias(), get visible(), set antialias(), set visible()

# Inherited from ??.GObject

 $\text{comp}(), \text{topy}(), \text{degree}(), \text{degree}(), \text{red}(\text{attr}(), \text{degree}(), \text{degree}(), \text{degree}()),$  $\text{Lhash}_-($ ),  $\text{new}_-()$ ,  $\text{repr}_-()$ ,  $\text{Lsetattr}_-()$ ,  $\text{chain}()$ ,  $\text{connect}()$ ,  $\text{connect}_\text{after}()$ ,  $connect\_object()$ ,  $connect\_object\_after()$ ,  $disconnect()$ ,  $disconnect\_by\_func()$ ,  $emit()$ , emit\_stop\_by\_name(), freeze\_notify(), get\_data(), get\_properties(), get\_property(), handler\_block(), handler\_block\_by\_func(), handler\_disconnect(), handler\_is\_connected(), handler unblock(), handler unblock by  $func()$ ,  $notify()$ ,  $props()$ ,  $set_data()$ ,  $set$  properties(),  $set\_property()$ ,  $stop_{emission}()$ ,  $thaw_{notify}()$ ,  $weak_{ref}()$ 

# Inherited from object

 $g_{\text{up}} = \text{getattribute}(x), \text{ or } g_{\text{up}}(x), \text{ or } g_{\text{up}}(x), \text{ or } g_{\text{up}}(x), \text{ or } g_{\text{up}}(x)$ 

# <span id="page-7-0"></span>2.3.2 Properties

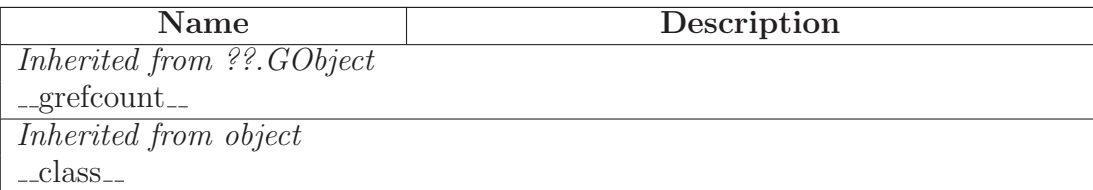

# <span id="page-7-1"></span>2.3.3 Class Variables

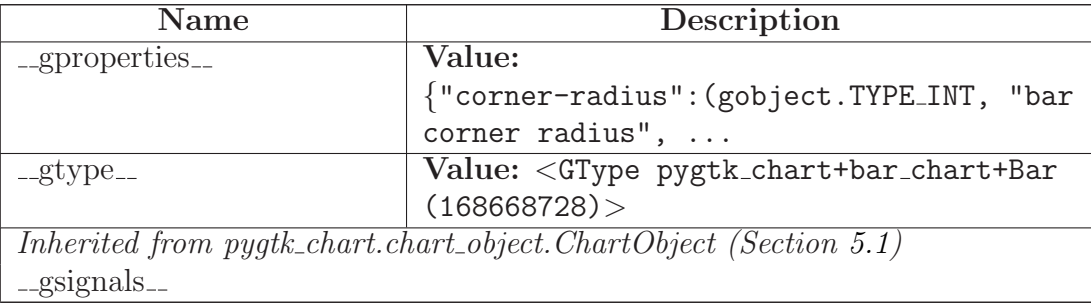

# <span id="page-8-0"></span>2.4 Class Grid

object ??. $GObject$  – pygtk chart.chart object.ChartObject

# pygtk chart.bar chart.Grid

This class represents the grid on BarChart and MultiBarChart widgets.

(section) Properties

bar chart.Grid inherits properties from ChartObject. Additional properties:

- line-style (the style of the grid lines, type: a line style constant)
- color (the color of the grid lines, type: gtk.gdk.Color)
- show-values (sets whether values should be shown at the grid lines, type: boolean)
- padding (the grid's padding in px, type: int in  $[0, 100]$ ).

(section) Signals

<span id="page-8-1"></span>The Grid class inherits signal from chart object.ChartObject.

#### 2.4.1 Methods

 $\_{\rm init\_{(self)}$ 

 $x \nvert$  init  $(x)$  initializes x; see x. class ...  $doc$  for signature

Overrides: object...init... extit(inherited documentation)

do get property(*self*, *property*) Overrides: pygtk chart.chart object.ChartObject.do get property

do set property(*self*, *property*, *value*) Overrides: pygtk chart.chart object.ChartObject.do set property

set show values(*self*, *show*)

Set whether values should be shown.

#### Parameters

show: *(type=boolean.)*

get show values(*self* )

Returns True if grid values are shown.

Return Value

boolean.

set color(*self*, *color* )

Set the color of the grid lines.

#### Parameters

color: the grid lines' color

*(type=gtk.gdk.Color.)*

get color(*self* )

Returns the current color of the grid lines.

Return Value gtk.gdk.Color.

set line style(*self*, *style*)

Set the style of the grid lines. style has to be one of

- pygtk chart.LINE STYLE SOLID (default)
- pygtk chart.LINE STYLE DOTTED
- pygtk chart.LINE STYLE DASHED
- pygtk chart.LINE STYLE DASHED ASYMMETRIC

# Parameters

style: the new line style

*(type=one of the constants above.)*

get line style(*self* )

Returns the current grid's line style.

# Return Value

a line style constant.

set padding(*self*, *padding*)

Set the grid's padding.

Parameters

padding: *(type=int in [0, 100].)*

get padding(*self* )

Returns the grid's padding.

Return Value

int in [0, 100].

# Inherited from pygtk chart.chart object.ChartObject(Section [5.1\)](#page-33-1)

draw(), get antialias(), get visible(), set antialias(), set visible()

# Inherited from ??.GObject

 $\text{comp}(), \text{topy}(), \text{degree}(), \text{degree}(), \text{red}(\text{attr}(), \text{degree}(), \text{degree}(), \text{degree}()),$  $\text{Lhash}_($ ,  $\text{new}_-()$ ,  $\text{repr}_-()$ ,  $\text{setattr}_-()$ ,  $\text{chain}()$ ,  $\text{connect}()$ ,  $\text{connect}_\text{after}()$ ,  $connect\_object()$ ,  $connect\_object\_after()$ ,  $disconnect()$ ,  $disconnect\_by\_func()$ ,  $emit()$ , emit\_stop\_by\_name(), freeze\_notify(), get\_data(), get\_properties(), get\_property(), handler block(), handler block by  $func()$ , handler disconnect(), handler is connected(), handler\_unblock(), handler\_unblock\_by\_func(), notify(), props(), set\_data(), set\_properties(),  $set\_property()$ ,  $stop_{emission}()$ ,  $thaw_{notify}()$ ,  $weak_{ref}()$ 

# Inherited from object

 $g_{\text{eq}} = \text{getattribute}(1), \text{ } g_{\text{reduce}}(1), \text{ } g_{\text{reduce}} = \text{exp}(1), \text{ } g_{\text{ref}}(1), \text{ } g_{\text{ref}}(2)$ 

# <span id="page-10-0"></span>2.4.2 Properties

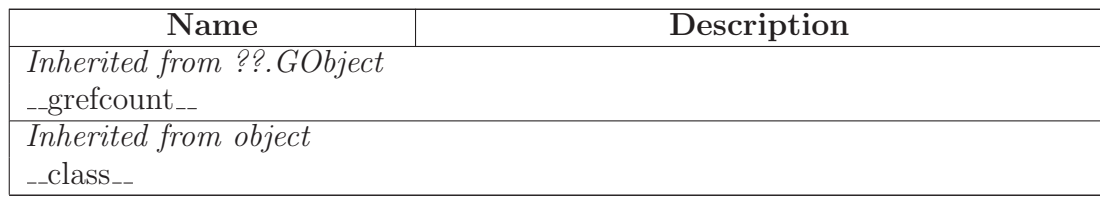

#### <span id="page-10-1"></span>2.4.3 Class Variables

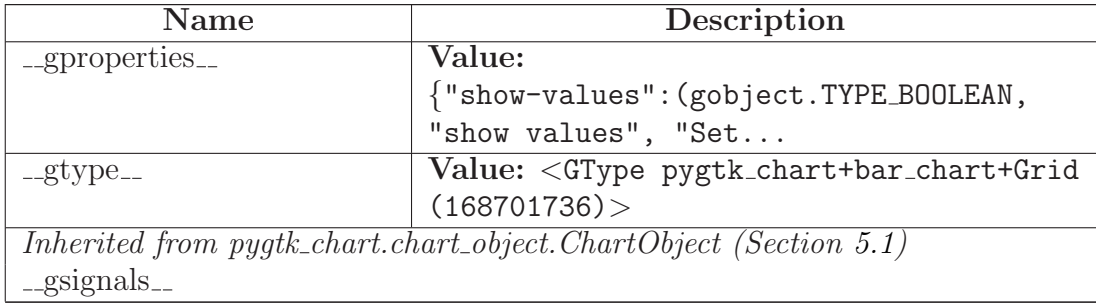

## <span id="page-11-0"></span>2.5 Class BarChart

 ${\small \bf object \: -} \\$ ??.GObject  $\bigcap$ gtk.Object object gobject.<br>GInterface<br/>  $\fbox{ \quad \quad }$ atk.ImplementorIface  $object$  – gobject.GInterface  $\overline{\phantom{a}}$ gtk.<br>Buildable $-\bigg|$ gtk.<br>Widget $\fbox{$ gtk.<br>DrawingArea<br/>  $\fbox{--}$  $\operatorname{pygtk\_chart}$  .<br>Chart  $\hspace{0.1mm}-\hspace{0.1mm}$ pygtk chart.bar chart.BarChart

Known Subclasses: pygtk chart.multi bar chart.MultiBarChart

This is a widget that show a simple BarChart.

(section) Properties

The BarChart class inherits properties from chart.Chart. Additional properites:

- draw-labels (set wether to draw bar label, type: boolean)
- enable-mouseover (set whether to show a mouseover effect, type: boolean)
- mode (the mode of the bar chart, type: one of MODE\_VERTICAL, MODE\_HORIZONTAL)
- bar-padding (the sace between bars in px, type: int in  $[0, 100]$ ).

(section) Signals

The BarChart class inherits signals from chart.Chart. Additional signals:

• bar-clicked: emitted when a bar on the bar chart was clicked callback signature: def bar\_clicked(chart, bar).

#### <span id="page-12-0"></span>2.5.1 Methods

 $\text{unit}$ <sub>--</sub> $(self)$ 

 $x \nvert$  initializes x; see x. class ...  $doc$  for signature

Overrides: object...init... extit(inherited documentation)

do get property(*self*, *property*)

Overrides: pygtk chart.chart.Chart.do get property

do set property(*self*, *property*, *value*)

Overrides: pygtk chart.chart.Chart.do set property

draw(*self*, *context*)

Draw the widget. This method is called automatically. Don't call it yourself. If you want to force a redrawing of the widget, call the queue draw() method.

#### Parameters

context: The context to draw on.

*(type=cairo.Context)*

Overrides: gtk.Widget.draw

draw basics(*self*, *context*, *rect*)

Draw basic things that every plot has (background, title, ...).

Parameters

context: The context to draw on.

*(type=cairo.Context)*

rect: A rectangle representing the charts area.

*(type=gtk.gdk.Rectangle)*

Overrides: pygtk chart.chart.Chart.draw basics

add bar(*self*, *bar* )

set bar padding(*self*, *padding*)

Set the space between two bars in px.

#### Parameters

padding: space between bars in px

*(type=int in [0, 100].)*

get bar padding(*self* )

Returns the space between bars in px.

#### Return Value

int in [0, 100].

set mode(*self*, *mode*)

Set the mode (vertical or horizontal) of the BarChart. mode has to be bar chart.MODE VERTICAL (default) or bar chart.MODE HORIZONTAL.

#### Parameters

mode: the new mode of the chart

*(type=one of the mode constants above.)*

#### get mode(*self* )

Returns the current mode of the chart: bar chart.MODE VERTICAL or bar chart.MODE HORIZONTAL.

# Return Value

a mode constant.

#### set draw labels(*self*, *draw*)

Set whether labels should be drawn on bars.

#### Parameters

draw: *(type=boolean.)*

# get draw labels(*self* )

Returns True if labels are drawn on bars.

Return Value

boolean.

set enable mouseover(*self*, *mouseover* )

Set whether a mouseover effect should be shown when the pointer enters a bar.

Parameters

mouseover: *(type=boolean.)*

get enable mouseover(*self* )

Returns True if the mouseover effect is enabled.

Return Value

boolean.

Inherited from pygtk chart.chart.Chart(Section [4.3\)](#page-20-0)

 $\exp\left(\frac{\pi}{2} \exp\left(\frac{\pi}{2}\right)\right)$ ,  $\exp\left(\frac{\pi}{2} \exp\left(\frac{\pi}{2}\right)\right)$ ,  $\exp\left(\frac{\pi}{2}\right)$ 

#### Inherited from gtk.DrawingArea

size()

### Inherited from gtk.Widget

activate(), add accelerator(), add events(), add mnemonic label(), can activate accel(), child focus(), child notify(), class path(), create pango context(), create pango layout(), destroy(), do\_button\_press\_event(), do\_button\_release\_event(), do\_can\_activate\_accel(), do client event(), do composited changed(), do configure event(), do delete event(), do destroy event(), do direction changed(), do drag begin(), do drag data delete(), do drag data get(), do drag data received(), do drag drop(), do drag end(), do drag leave(), do drag motion(), do enter notify event(), do event(), do expose event(), do focus(), do focus in event(), do focus out event(), do get accessible(), do grab broken event(),  $\text{do\_graph}\_\text{focus}(), \text{do\_graph}\_\text{notify}(), \text{do\_hidden}\_\text{idle}(), \text{do\_hierarchy}\_\text{change}(),$ do key press event(), do key release event(), do leave notify event(), do map(), do map event(), do mnemonic activate(), do motion notify event(), do no expose event(), do parent set(), do popup menu(), do property notify event(), do proximity in event(), do proximity out event(), do realize(), do screen changed(), do scroll event(), do selection clear event(), do selection get(), do selection notify event(), do selection received(), do selection request event(), do show(), do show all(), do show help(), do size allocate(), do size request(), do state changed(),  $\text{do\_style\_set}()$ ,  $\text{do\_unmap}()$ ,  $\text{do\_unmap\_event}()$ ,  $\text{do\_unrealize}()$ ,  $\text{do\_visible\_set}()$ ,  $\text{do\_unmap}()$ , do window state event(), drag begin(), drag check threshold(), drag dest add image targets(), drag dest add text targets(), drag dest add uri targets(), drag dest find target(), drag dest get target list(), drag dest get track motion(), drag dest set(), drag dest set proxy(),  $drag\_dest\_set\_target\_list()$ ,  $drag\_dest\_set\_track\_motion()$ ,  $drag\_dest\_unset()$ ,  $drag\_get\_data()$ , drag highlight(), drag source add image targets(), drag source add text targets(), drag\_source\_add\_uri\_targets(), drag\_source\_get\_target\_list(), drag\_source\_set(), drag\_source\_set\_icon(), drag source set icon name(), drag source set icon pixbuf(), drag source set icon stock(),  $drag\_source_set\_target\_list()$ ,  $drag\_source\_unset()$ ,  $drag\_unhighlight()$ , ensure  $style()$ ,

 $\text{error\_bell}()$ ,  $\text{event}($ ),  $\text{free\_child\_notify}($ ,  $\text{get\_accessible}()$ ,  $\text{get\_action}($ ),  $\text{get\_activated\_signal}()$ ,  $get\_allocation(), get\_ancestor(), get\_child\_reguistion(), get\_child\_visible(), get\_clipboard(),$ get colormap(), get composite name(), get direction(), get display(), get events(), get extension events(), get has tooltip(), get modifier style(), get name(), get no show all(),  $get$ -pango context(), get parent(), get parent window(), get pointer(), get root window(), get screen(), get settings(), get size request(), get snapshot(), get style(), get tooltip markup(),  $get\_tooltip\_text()$ ,  $get\_tooltip\_window()$ ,  $get\_toplevel()$ ,  $get\_visual()$ ,  $get\_window()$ ,  $graph.add(), grab.default(), grab_focus(), grab_remove(), has_screen(), hide(), hide-all(),$ hide on delete(), input shape combine mask(), intersect(), is ancestor(), is composited(), is focus(), keynav failed(), list mnemonic labels(), map(), menu get for attach widget(), mnemonic\_activate(), modify\_base(), modify\_bg(), modify\_cursor(), modify\_fg(), modify\_font(), modify\_style(), modify\_text(), path(), queue\_clear(), queue\_clear\_area(), queue draw(), queue draw area(), queue resize(), queue resize no redraw(), rc get style(), realize(), region intersect(), remove accelerator(), remove mnemonic label(), render icon(), reparent(), reset rc\_styles(), reset\_shapes(), selection add target(), selection add targets(), selection clear targets(), selection convert(), selection owner set(), selection remove all(), send expose(), set accel path(), set activate signal(), set app paintable(), set child visible(), set colormap(), set composite name(), set direction(), set double buffered(),  $set_events(), set_ex tension_events(), set_has.toString(), set_name(), set_nos_l), set_nos_l()$ , set name(), set no show all(), set parent(), set parent window(), set redraw on allocate(), set scroll adjustments(),  $set$  set sensitive(), set set scroll adjustments signal(), set size request(), set state(), set style(),  $set\_tootip\_markup$ ,  $set\_tootip\_text()$ ,  $set\_tootip\_window()$ ,  $set\_uposition()$ ,  $set\_usize()$ , shape\_combine\_mask(), show(), show\_all(), show\_now(), size\_allocate(), size\_request(),  $style\_get\_property()$ , thaw  $\text{child\_notify()}$ , translate  $\text{coordinate()}$ , trigger  $\text{tooltip\_query()}$ , unmap(), unparent(), unrealize()

# Inherited from gtk.Object

do destroy(), flags(), remove data(), remove no notify(), set flags(), unset flags()

#### Inherited from ??.GObject

 $\text{comp}_-($ ),  $\text{top}($ ,  $\text{degree}($ ),  $\text{degree}($ ),  $\text{degree}($ ,  $\text{degree}($ ),  $\text{degree}($ ),  $\text{degree}($ ),  $\text{degree}($  $\text{Lhash}(), \text{new}(), \text{prepr}(), \text{setattr}(), \text{chain}(), \text{connect}(), \text{connect}(\mathcal{A})$  $connect\_object()$ ,  $connect\_object\_after()$ ,  $disconnect()$ ,  $disconnect\_by\_func()$ ,  $emit()$ , emit\_stop\_by\_name(), freeze\_notify(), get\_data(), get\_properties(), get\_property(), handler block(), handler block by  $func()$ , handler disconnect(), handler is connected(), handler unblock(), handler unblock by  $func()$ ,  $notify()$ ,  $props()$ ,  $set_data()$ ,  $set.properties()$ ,  $set\_property()$ ,  $stop\_emission()$ ,  $thaw\_notify()$ ,  $weak\_ref()$ 

#### Inherited from atk.ImplementorIface

ref accessible()

#### Inherited from gtk.Buildable

add\_child(), construct\_child(), do\_add\_child(), do\_construct\_child(), do\_get\_internal\_child(),

do parser finished(), do set name(), get internal child(), parser finished()

# Inherited from object

 $\label{eq:se^2} \text{\_}getattribute\_\(),\text{\_}reduce\_\(),\text{\_}reduce\_\&\_\(),\text{\_}str\_\()$ 

#### <span id="page-16-0"></span>2.5.2 Properties

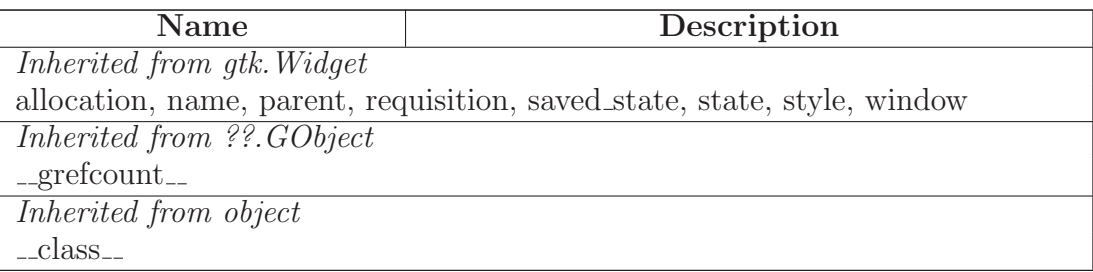

#### <span id="page-16-1"></span>2.5.3 Class Variables

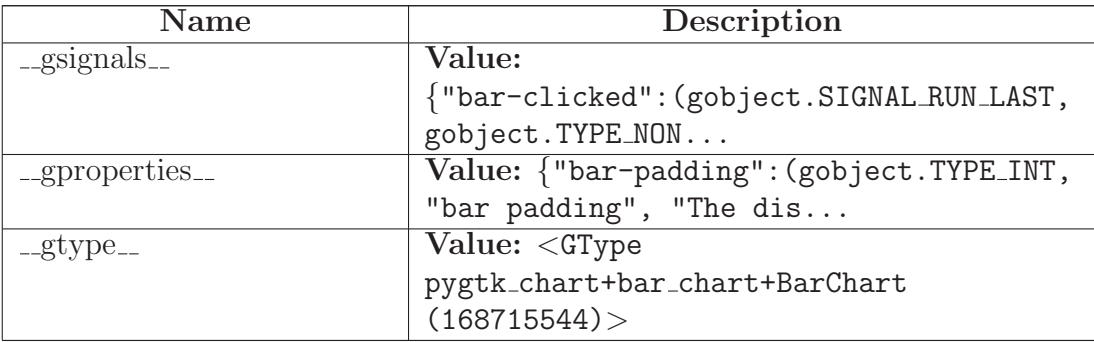

# <span id="page-17-0"></span>3 Module pygtk chart.basics

This module contains simple functions needed by all other modules.

<span id="page-17-1"></span>Author: Sven Festersen (sven@sven-festersen.de)

# 3.1 Functions

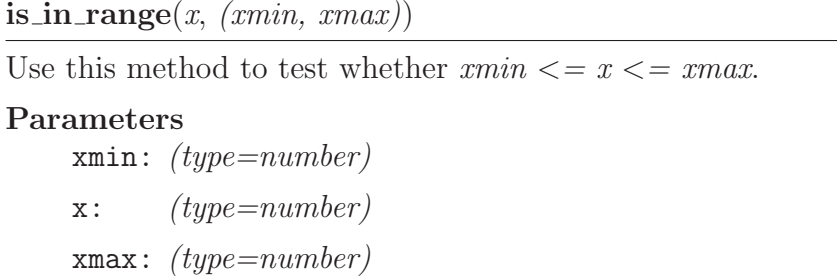

intersect ranges(*range a*, *range b*)

get center(*rect*)

Find the center point of a rectangle.

Parameters

rect: The rectangle.

*(type=gtk.gdk.Rectangle)*

Return Value A (x, y) tuple specifying the center point.

color gdk to cairo(*color* )

Convert a gtk.gdk.Color to cairo color.

#### Parameters

color: the color to convert

*(type=gtk.gdk.Color)*

# Return Value

a color in cairo format.

color\_cairo\_to\_gdk( $r$ ,  $g$ ,  $b$ )

color rgb to cairo(*color* )

Convert a 8 bit RGB value to cairo color.

#### Parameters

color: The color to convert.

*(type=a triple of integers between 0 and 255)*

Return Value A color in cairo format.

color html to cairo(*color* )

Convert a html (hex) RGB value to cairo color.

#### Parameters

color: The color to convert.

*(type=html color string)*

Return Value A color in cairo format.

color list from file(*filename*)

Read a file with one html hex color per line and return a list of cairo colors.

gdk color list from file(*filename*)

Read a file with one html hex color per line and return a list of gdk colors.

# set context line style(*context*, *style*)

The the line style for a context.

# <span id="page-19-0"></span>4 Module pygtk chart.chart

(section) Module Contents

This is the main module. It contains the base classes for chart widgets.

- class Chart: base class for all chart widgets.
- class Background: background of a chart widget.
- class Title: title of a chart.

(section) Colors

All colors that pygtkChart uses are gtk.gdk.Colors as used by PyGTK.

<span id="page-19-1"></span>Author: Sven Festersen (sven@sven-festersen.de)

# 4.1 Functions

init sensitive areas()

add sensitive area(*type*, *coords*, *data*)

get\_sensitive\_areas $(x, y)$ 

# <span id="page-19-2"></span>4.2 Variables

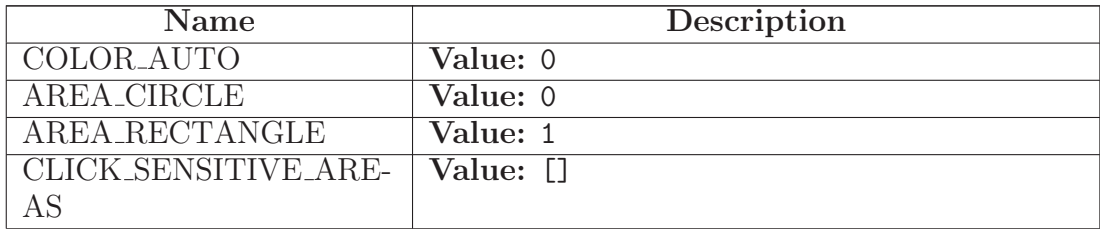

#### 4.3 Class Chart

<span id="page-20-0"></span>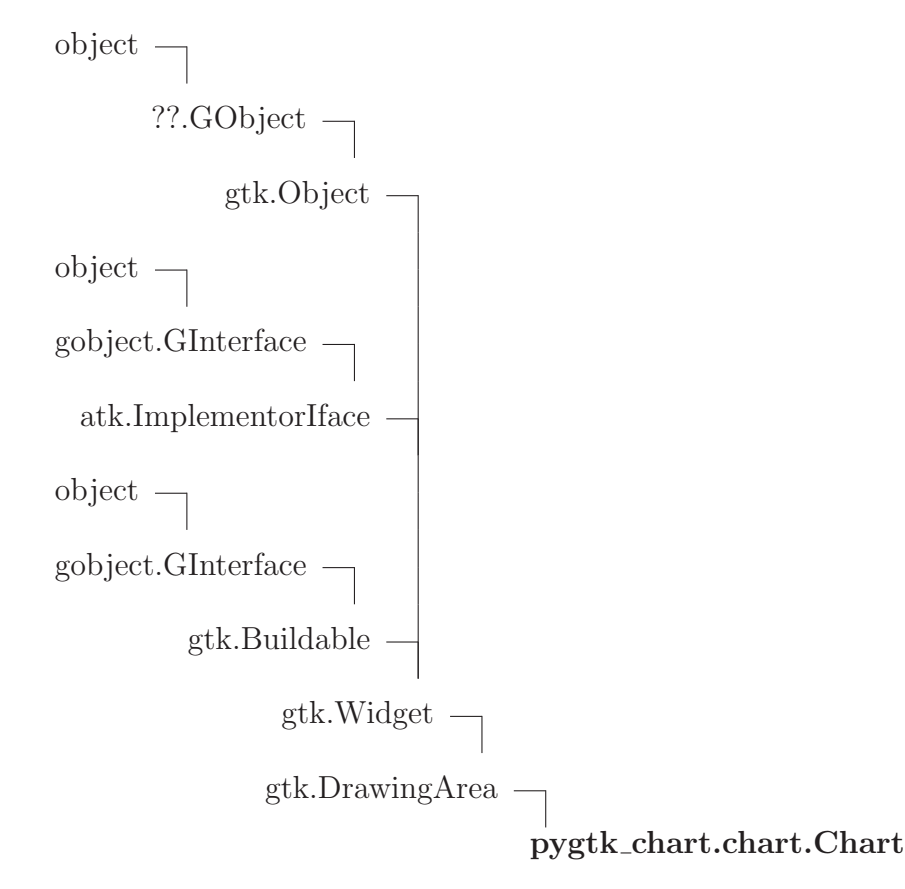

Known Subclasses: pygtk chart.bar chart.BarChart, pygtk chart.line chart.LineChart, pygtk chart.pie c This is the base class for all chart widgets.

(section) Properties

The Chart class inherits properties from gtk.DrawingArea. Additional properties:

• padding (the amount of free white space between the chart's content and its border in px, type: int in [0, 100].

(section) Signals

The Chart class inherits signals from gtk.DrawingArea.

## <span id="page-21-0"></span>4.3.1 Methods

 $\text{unit}$ <sub>- $(self)$ </sub>

 $x \nvert$  initializes x; see x. class ...  $doc$  for signature

Overrides: object...init... extit(inherited documentation)

do get property(*self*, *property*)

do set property(*self*, *property*, *value*)

draw basics(*self*, *context*, *rect*)

Draw basic things that every plot has (background, title, ...).

#### Parameters

context: The context to draw on.

*(type=cairo.Context)*

rect: A rectangle representing the charts area.

*(type=gtk.gdk.Rectangle)*

draw(*self*, *context*)

Draw the widget. This method is called automatically. Don't call it yourself. If you want to force a redrawing of the widget, call the queue draw() method.

# Parameters

context: The context to draw on.

*(type=cairo.Context)*

Overrides: gtk.Widget.draw

export svg(*self*, *filename*, *size*=None)

Saves the contents of the widget to svg file. The size of the image will be the size of the widget.

# Parameters

filename: The path to the file where you want the chart to be saved.

*(type=string)*

size: Optional parameter to give the desired height and width of the image.

*(type=tuple)*

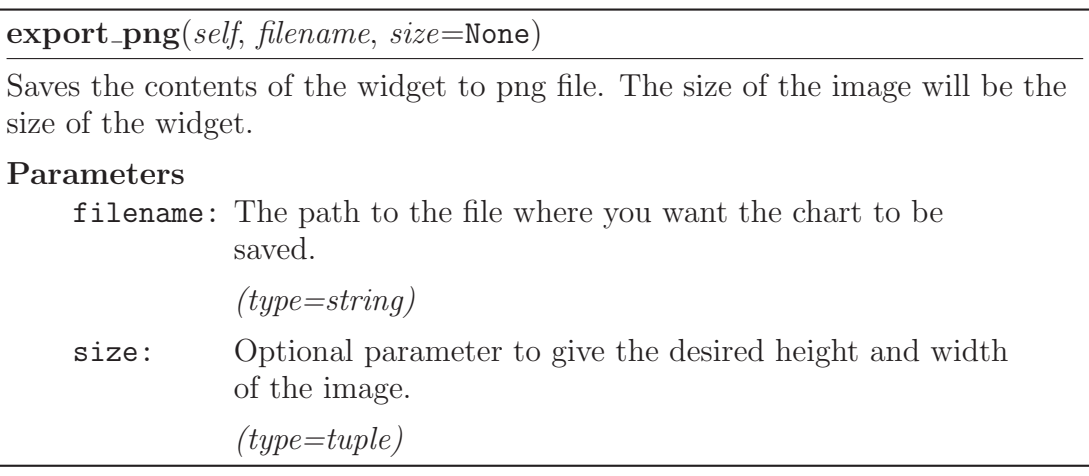

set padding(*self*, *padding*)

Set the chart's padding.

#### Parameters

padding: the padding in px

*(type=int in [0, 100] (default: 16).)*

get padding(*self* )

Returns the chart's padding.

Return Value

int in [0, 100].

#### Inherited from gtk.DrawingArea

size()

#### Inherited from gtk.Widget

activate(), add accelerator(), add events(), add mnemonic label(), can activate accel(), child focus(), child notify(), class path(), create pango context(), create pango layout(), destroy(), do\_button\_press\_event(), do\_button\_release\_event(), do\_can\_activate\_accel(), do client event(), do composited changed(), do configure event(), do delete event(), do destroy event(), do direction changed(), do drag begin(), do drag data delete(), do drag data get(), do drag data received(), do drag drop(), do drag end(), do drag leave(), do drag motion(), do enter notify event(), do event(), do expose event(), do focus(), do focus in event(), do focus out event(), do get accessible(), do grab broken event(),  $\text{do\_graph}\_\text{focus}(), \text{do\_graph}\_\text{notify}(), \text{do\_hidden}\_\text{idle}(), \text{do\_hierarchy}\_\text{change}(),$ do key press event(), do key release event(), do leave notify event(), do map(), do map event(), do mnemonic activate(), do motion notify event(), do no expose event(), do parent set(), do popup menu(), do property notify event(), do proximity in event(), do proximity out event(), do realize(), do screen changed(), do scroll event(), do selection clear event(), do selection get(),

do selection notify event(), do selection received(), do selection request event(), do show(), do show all(), do show help(), do size allocate(), do size request(), do state changed(),  $\text{do\_style}$ , do unmap $\text{do\_unmap\_event}$ , do unrealize $\text{do\_to\_to}$ ; do visibility notify event $\text{to}$ , do window state event(), drag begin(), drag check threshold(), drag dest add image targets(), drag dest add text targets(), drag dest add uri targets(), drag dest find target(), drag dest get target list(), drag dest get track motion(), drag dest set(), drag dest set proxy(),  $drag\_dest\_set\_target\_list()$ ,  $drag\_dest\_set\_track\_motion()$ ,  $drag\_dest\_unset()$ ,  $drag\_get\_data()$ , drag\_highlight(), drag\_source\_add\_image\_targets(), drag\_source\_add\_text\_targets(), drag source add uri targets(), drag source get target list(), drag source set(), drag source set icon(), drag source set icon name(), drag source set icon pixbuf(), drag source set icon stock(),  $drag\_source_set\_target\_list(), drag\_source\_unset(), drag\_unhighlight(), ensure\_style(),$ error\_bell(), event(), freeze\_child\_notify(), get\_accessible(), get\_action(), get\_activate\_signal(),  $get\_allocation(), get\_ancestor(), get\_child\_reguistion(), get\_child\_visible(), get\_clipboard(),$ get colormap(), get composite name(), get direction(), get display(), get events(), get extension events(), get has tooltip(), get modifier style(), get name(), get no show all(), get pango context(), get parent(), get parent window(), get pointer(), get root window(),  $get\_screen(), get\_settings(), get\_size\_request(), get\_snapshot(), get\_style(), get\_tooltip\_markup(),$  $get\_tooltip\_text()$ ,  $get\_tooltip\_window()$ ,  $get\_toplevel()$ ,  $get\_visual()$ ,  $get\_window()$ ,  $graph.add(), grab.default(), grab_focus(), grab_remove(), has_screen(), hide(), hide-all(),$ hide on delete(), input shape combine mask(), intersect(), is ancestor(), is composited(), is focus(), keynav failed(), list mnemonic labels(), map(), menu get for attach widget(), mnemonic\_activate(), modify\_base(), modify\_bg(), modify\_cursor(), modify\_fg(), modify\_font(), modify\_style(), modify\_text(), path(), queue\_clear(), queue\_clear\_area(), queue\_draw(), queue\_draw\_area(), queue\_resize(), queue\_resize\_no\_redraw(), rc\_get\_style(), realize(), region intersect(), remove accelerator(), remove mnemonic label(), render icon(), reparent(), reset rc\_styles(), reset\_shapes(), selection add\_target(), selection add targets(), selection clear targets(), selection convert(), selection owner set(), selection remove all(), send expose(), set accel path(), set activate signal(), set app paintable(), set child visible(), set colormap(), set composite name(), set direction(), set double buffered(),  $set_events(), set_ex tension_events(), set_has.toString(), set_name(), set_nos_l).$ set parent(), set parent window(), set redraw on allocate(), set scroll adjustments(),  $set$  set sensitive(), set set scroll adjustments signal(), set size request(), set state(), set style(),  $set\_tootip\_markup$ ,  $set\_tootip\_text()$ ,  $set\_tootip\_window()$ ,  $set\_uposition()$ ,  $set\_usize()$ , shape\_combine\_mask(), show(), show\_all(), show\_now(), size\_allocate(), size\_request(),  $style\_get\_property()$ , thaw  $\text{child\_notify()}$ , translate  $\text{coordinate()}$ , trigger  $\text{tooltip\_query()}$ , unmap(), unparent(), unrealize()

## Inherited from gtk.Object

do destroy(), flags(), remove data(), remove no notify(), set flags(), unset flags()

### Inherited from ??.GObject

 $\text{comp}(), \text{topy}(), \text{degree}(), \text{degree}(), \text{red}(\text{attr}(0), \text{degree}(), \text{degree}(), \text{degree}()),$  $l\_hash_-(), \text{ } \text{\_new\_}(), \text{ } \text{\_repr\_}(), \text{ } \text{\_set} \text{setattr\_}(), \text{ } \text{chain}(), \text{ } \text{connect}(), \text{ } \text{connect\_after}(),$  $connect\_object()$ ,  $connect\_object\_after()$ ,  $disconnect()$ ,  $disconnect\_by\_func()$ ,  $emit()$ , emit\_stop\_by\_name(), freeze\_notify(), get\_data(), get\_properties(), get\_property(), handler\_block(), handler\_block\_by\_func(), handler\_disconnect(), handler\_is\_connected(), handler\_unblock(), handler\_unblock\_by\_func(), notify(), props(), set\_data(), set\_properties(), set\_property(), stop\_emission(), thaw\_notify(), weak\_ref()

# Inherited from atk.ImplementorIface

ref accessible()

# Inherited from gtk.Buildable

add child(), construct child(), do add child(), do construct child(), do get internal child(), do parser finished(), do set name(), get internal child(), parser finished()

#### Inherited from object

 $g_{\text{up}} = \text{getattribute}(x), \text{ or} = (x), \text{ or} = (x), \text{ or} = (x), \text{ or} = (x)$ 

#### <span id="page-24-0"></span>4.3.2 Properties

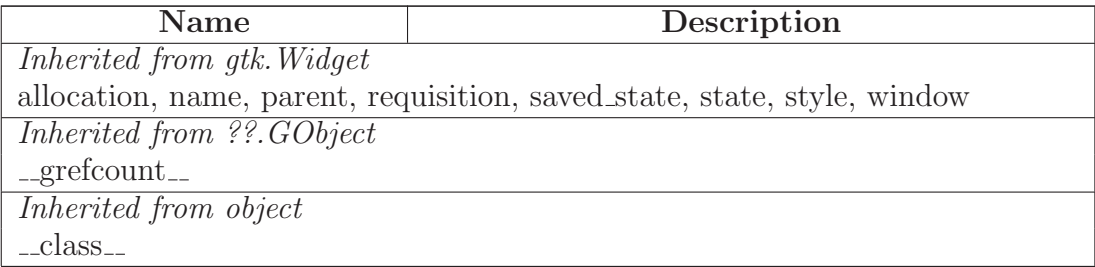

#### <span id="page-24-1"></span>4.3.3 Class Variables

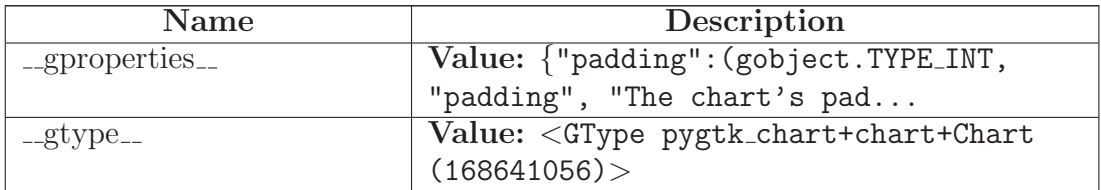

#### <span id="page-25-0"></span>4.4 Class Background

object

??.GObject

pygtk chart.chart object.ChartObject

# pygtk chart.chart.Background

The background of a chart.

(section) Properties

This class inherits properties from chart\_object.ChartObject. Additional properties:

- color (the background color, type: gtk.gdk.Color)
- gradient (the background gradient, type: a pair of gtk.gdk.Color)
- image (path to the background image file, type: string)

(section) Signals

<span id="page-25-1"></span>The Background class inherits signals from chart object.ChartObject.

#### 4.4.1 Methods

 $\text{unit}$ <sub>--</sub> $(self)$ 

 $x \text{.} \text{init} \text{.} (\dots)$  initializes x; see x...class.... $\text{doc} \text{.}$  for signature

Overrides: object.\_init\_ extit(inherited documentation)

do get property(*self*, *property*) Overrides: pygtk chart.chart object.ChartObject.do get property

do set property(*self*, *property*, *value*)

Overrides: pygtk chart.chart object.ChartObject.do set property

set color(*self*, *color* )

The set color() method can be used to change the color of the background.

#### Parameters

color: Set the background to be filles with this color.

*(type=gtk.gdk.Color)*

get color(*self* )

Returns the background's color.

#### Return Value

gtk.gdk.Color.

set gradient(*self*, *color start*, *color end*)

Use set gradient() to define a vertical gradient as the background.

#### Parameters

color start: The starting (top) color of the gradient.

*(type=gtk.gdk.Color)*

color end: The ending (bottom) color of the gradient.

*(type=gtk.gdk.Color)*

get gradient(*self* )

Returns the gradient of the background or None.

Return Value

A (gtk.gdk.Color, gtk.gdk.Color) tuple or None.

set image(*self*, *filename*)

The set image() method sets the background to be filled with an image.

#### Parameters

filename: Path to the file you want to use as background image. If the file does not exists, the background is set to white.

*(type=string)*

get image(*self* )

#### Inherited from pygtk chart.chart object.ChartObject(Section [5.1\)](#page-33-1)

 $draw()$ , get antialias $()$ , get visible $()$ , set antialias $()$ , set visible $()$ 

#### Inherited from ??.GObject

 $\text{comp}(), \text{topy}(), \text{degree}(), \text{degree}(), \text{degree}(), \text{degree}(), \text{degree}(), \text{degree}(), \text{degree}(), \text{degree}(),$  $hash(), \dots, \text{new}(), \dots$  repr $(), \dots$  setattr $(), \dots$  chain(), connect(), connect after(), connect object(), connect object after(), disconnect(), disconnect by func(), emit(), emit\_stop\_by\_name(), freeze\_notify(), get\_data(), get\_properties(), get\_property(), handler  $\text{block}()$ , handler  $\text{block}_b()$ , handler disconnect(), handler is connected $()$ , handler unblock(), handler unblock by  $func()$ , notify(), props(), set  $data()$ , set properties(), set property(), stop emission(), thaw notify(), weak ref()

#### Inherited from object

 ${\tt . . get attribute\_(), \_ reduce\_(), \_ reduce\_ex\_(), \_ str\_() }$ 

#### <span id="page-27-0"></span>4.4.2 Properties

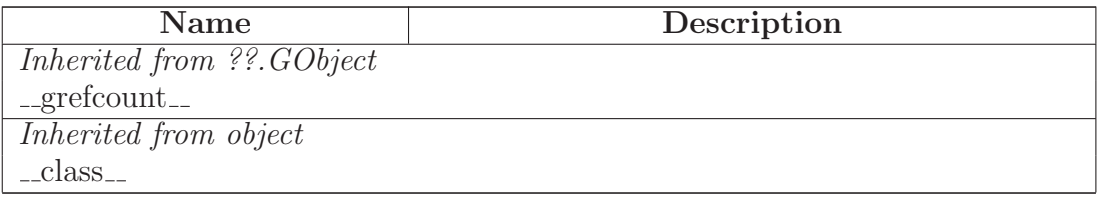

#### <span id="page-27-1"></span>4.4.3 Class Variables

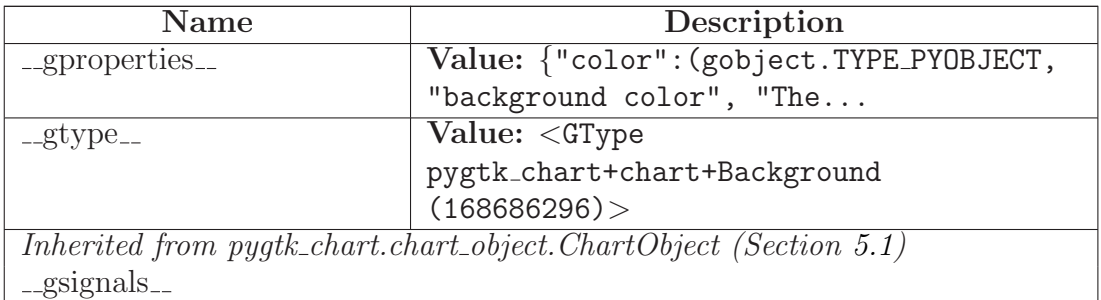

#### <span id="page-27-2"></span>4.5 Class Title

object  $\fbox{--}$ 

??.GObject  $\bigcap$ 

 ${\tt pystk\_chart}.{\tt chart\_object}.{\tt ChartObject} \hspace{1.5mm} \begin{tabular}{c} \textbf{--} \\ \textbf{--} \end{tabular}$ 

 $\begin{tabular}{c} {\bf p}ygtk\_chart.label.Label \\ \end{tabular}$ 

pygtk chart.chart.Title

The title of a chart. The title will be drawn centered at the top of the chart.

(section) Properties

The Title class inherits properties from label.Label.

(section) Signals

<span id="page-28-0"></span>The Title class inherits signals from label.Label.

#### 4.5.1 Methods

 $\text{unit}$ <sub>--</sub> $(self, \text{text} \rightarrow')$ 

 $x \nvert$  init  $(x \nvert)$  initializes x; see x. class  $\ldots$  doc for signature

Overrides: object.\_init\_ extit(inherited documentation)

# Inherited from pygtk chart.label.Label(Section [6.3\)](#page-37-0)

 $do.get\_property(), do_set\_property(), get_allocation(), get_anchor(), get_calculated_dimensional(),$ get color(), get fixed(), get line count(), get max width(), get position(), get real dimensions(),  $get\_real\_position(), get\_rotation(), get\_size(), get\_slant(), get\_text(), get\_underline(),$  $get-weight()$ ,  $get\_wrap()$ ,  $set\_anchor()$ ,  $set\_color()$ ,  $set\_fixed()$ ,  $set\_max\_width()$ ,  $set\_position(), set\_rotation(), set\_size(), set\_slant(), set\_text(), set\_underline(), set\_weight(),$ set\_wrap()

# Inherited from pygtk chart.chart object.ChartObject(Section [5.1\)](#page-33-1)

 $draw()$ , get antialias $()$ , get visible $()$ , set antialias $()$ , set visible $()$ 

# Inherited from ??.GObject

 $\text{comp}(), \text{topy}(), \text{degree}(), \text{degree}(), \text{red}(\text{attr}(0), \text{degree}(), \text{degree}(), \text{degree}()),$  $\text{Lhash}(), \text{new}(), \text{repr}(), \text{setattr}(), \text{chain}(), \text{connect}(), \text{connect}(\mathcal{A}),$  $connect\_object()$ ,  $connect\_object\_after()$ ,  $disconnect()$ ,  $disconnect\_by\_func()$ ,  $emit()$ , emit\_stop\_by\_name(), freeze\_notify(), get\_data(), get\_properties(), get\_property(), handler block(), handler block by func(), handler disconnect(), handler is connected(), handler unblock(), handler unblock by  $func()$ , notify(), props(), set  $data()$ , set properties(), set property(), stop emission(), thaw notify(), weak ref()

# Inherited from object

```
g_{\text{eq}} = g_{\text{eq}}(t), g_{\text{red}}(t), g_{\text{red}}(t), g_{\text{red}}(t), g_{\text{ref}}(t)
```
#### <span id="page-28-1"></span>4.5.2 Properties

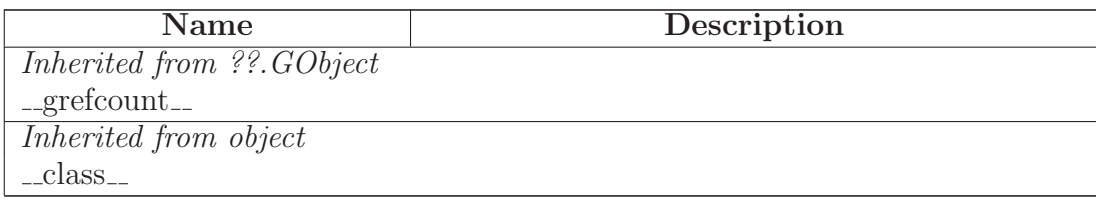

#### <span id="page-29-0"></span>4.5.3 Class Variables

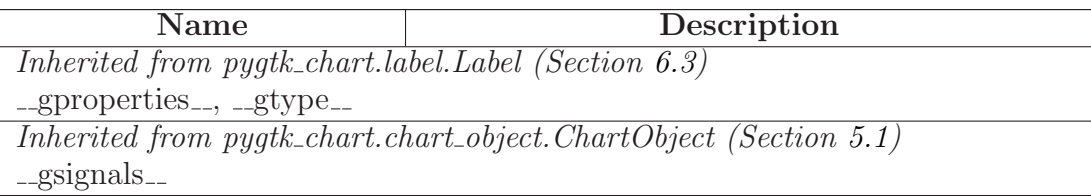

# <span id="page-29-1"></span>4.6 Class Area

 $object$  –

??. $GObject$  –

pygtk chart.chart object.ChartObject

# pygtk chart.chart.Area

Known Subclasses: pygtk chart.bar chart.Bar, pygtk chart.pie chart.PieArea

This is a base class for classes that represent areas, e.g. the pie chart.PieArea class and the bar chart.Bar class.

(section) Properties

The Area class inherits properties from chart object. ChartObject. Additional properties:

- name (a unique name for the area, type: string, read only)
- value (the value of the area, type: float)
- color (the area's color, type: gtk.gdk.Color)
- label (a label for the area, type: string)
- highlighted (set whether the area should be highlighted, type: boolean).

# (section) Signals

The Area class inherits signals from chart object.ChartObject.

# <span id="page-29-2"></span>4.6.1 Methods

 $\text{unit}$ <sub>--</sub>(*self, name, value, title*='')

 $x \nvert$  initializes x; see x. class ...  $doc$  for signature

Overrides: object.\_init\_ extit(inherited documentation)

do get property(*self*, *property*)

Overrides: pygtk chart.chart object.ChartObject.do get property

# do set property(*self*, *property*, *value*)

Overrides: pygtk chart.chart object.ChartObject.do set property

set value(*self*, *value*)

Set the value of the area.

## Parameters

value: *(type=float.)*

get value(*self* )

Returns the current value of the area.

Return Value float.

set color(*self*, *color* )

Set the color of the area.

Parameters

color: *(type=gtk.gdk.Color.)*

get color(*self* )

Returns the current color of the area or COLOR AUTO.

Return Value

gtk.gdk.Color or COLOR AUTO.

set label(*self*, *label*)

Set the label for the area.

Parameters

label: the new label

*(type=string.)*

get label(*self* )

Returns the current label of the area.

Return Value

string.

set highlighted(*self*, *highlighted*)

Set whether the area should be highlighted.

Parameters

highlighted: *(type=boolean.)*

get highlighted(*self* )

Returns True if the area is currently highlighted.

Return Value

boolean.

# Inherited from pygtk chart.chart object.ChartObject(Section [5.1\)](#page-33-1)

 $draw()$ , get\_antialias $()$ , get\_visible $()$ , set\_antialias $()$ , set\_visible $()$ 

# Inherited from ??.GObject

 $\text{comp}(), \text{topy}(), \text{degree}(), \text{degree}(), \text{red}(\text{attr}()), \text{degree}(), \text{degree}(), \text{degree}(), \text{degree}(),$  $\text{Lhash}_-($ ,  $\text{new}_-()$ ,  $\text{repr}_-()$ ,  $\text{cstattr}_-()$ ,  $\text{chain}()$ ,  $\text{connect}()$ ,  $\text{connect}_\text{after}()$ ,  $connect\_object()$ ,  $connect\_object\_after()$ ,  $disconnect()$ ,  $disconnect\_by\_func()$ ,  $emit()$ , emit\_stop\_by\_name(), freeze\_notify(), get\_data(), get\_properties(), get\_property(), handler  $\text{block}()$ , handler  $\text{block}_b()$ , handler disconnect(), handler is connected $($ ), handler unblock(), handler unblock by  $func()$ , notify(), props(), set  $data()$ , set properties(),  $set\_property()$ ,  $stop_{emission}()$ ,  $thaw_{notify}()$ ,  $weak_{ref}()$ 

# Inherited from object

 $g_{\text{}g} = g_{\text{}g} = (0, \text{ } g_{\text{}g} = (0, \text{ } g_{\text{}g} = (0, \text{ } g_{\text{}g} = (0, \text{ } g_{\text{}g} = (0, \text{ } g_{\text{}g} = (0, \text{ } g_{\text{}g} = (0, \text{ } g_{\text{}g} = (0, \text{ } g_{\text{}g} = (0, \text{ } g_{\text{}g} = (0, \text{ } g_{\text{}g} = (0, \text{ } g_{\text{}g} = (0, \text{ } g_{\text{}g} = (0, \text{ } g_{\$ 

#### <span id="page-31-0"></span>4.6.2 Properties

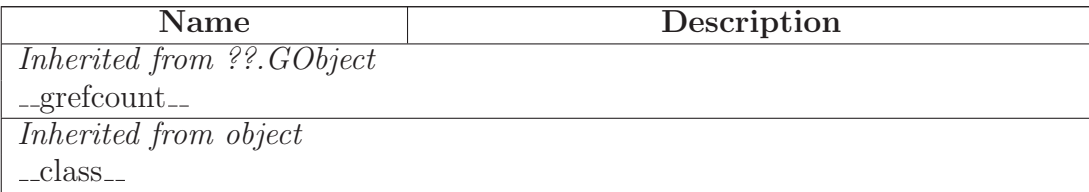

#### <span id="page-31-1"></span>4.6.3 Class Variables

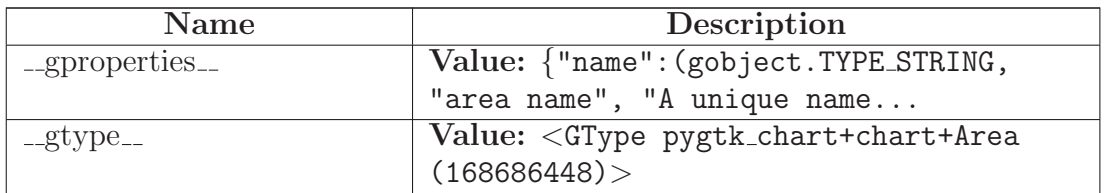

continued on next page

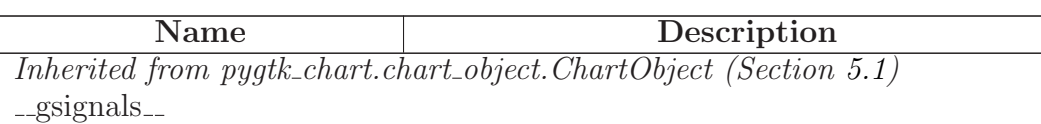

# <span id="page-33-0"></span>5 Module pygtk chart.chart object

This module contains the ChartObject class.

<span id="page-33-1"></span>Author: Sven Festersen (sven@sven-festersen.de)

# 5.1 Class ChartObject

 ${\small \bf object \; -} \\$ 

??.GObject

# pygtk chart.chart object.ChartObject

Known Subclasses: pygtk\_chart.chart.Area, pygtk\_chart.multi\_bar\_chart.BarGroup, pygtk\_chart.line\_cha pygtk\_chart.line\_chart.Graph, pygtk\_chart.line\_chart.Grid, pygtk\_chart.line\_chart.Legend, pygtk\_chart.bar\_ pygtk chart.label.Label, pygtk chart.chart.Background

This is the base class for all things that can be drawn on a chart widget. It emits the signal 'appearance-changed' when it needs to be redrawn.

(section) Properties

ChartObject inherits properties from gobject.GObject. Additional properties:

- visible (sets whether the object should be visible, type: boolean)
- antialias (sets whether the object should be antialiased, type: boolean).

(section) Signals

ChartObject inherits signals from gobject.GObject, Additional signals:

• appearance-changed (emitted if the object needs to be redrawn).

#### <span id="page-33-2"></span>5.1.1 Methods

 $\_init\_\_ (self)$ 

 $x \nvert$  initializes x; see x. class ...  $doc$  for signature Overrides: object...init... extit(inherited documentation)

do get property(*self*, *property*)

do set property(*self*, *property*, *value*)

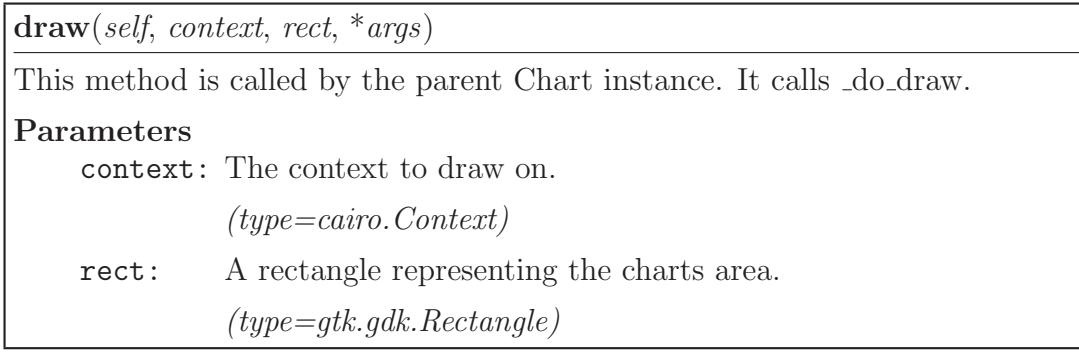

set antialias(*self*, *antialias*)

This method sets the antialiasing mode of the ChartObject. Antialiasing is enabled by default.

#### Parameters

antialias: If False, antialiasing is disabled for this ChartObject.

*(type=boolean)*

get antialias(*self* )

Returns True if antialiasing is enabled for the object.

Return Value

boolean.

set visible(*self*, *visible*)

Use this method to set whether the ChartObject should be visible or not.

Parameters

visible: If False, the PlotObject won't be drawn.

*(type=boolean)*

get visible(*self* )

Returns True if the object is visble.

Return Value

boolean.

## Inherited from ??.GObject

 $\text{comp}(), \text{topy}(), \text{degree}(), \text{degree}(), \text{red}(\text{attr}(0), \text{degree}(), \text{degree}(), \text{degree}()),$  $\text{Lhash}(), \text{new}(), \text{prepr}(), \text{setattr}(), \text{chain}(), \text{connect}(), \text{connect}(\mathcal{A}),$ connect object(), connect object after(), disconnect(), disconnect by func(), emit(), emit\_stop\_by\_name(), freeze\_notify(), get\_data(), get\_properties(), get\_property(), handler\_block(), handler\_block\_by\_func(), handler\_disconnect(), handler\_is\_connected(), handler\_unblock(), handler\_unblock\_by\_func(), notify(), props(), set\_data(), set\_properties(), set property(), stop emission(), thaw notify(), weak ref()

# Inherited from object

getattribute (), reduce (), reduce ex (), str ()

#### <span id="page-35-0"></span>5.1.2 Properties

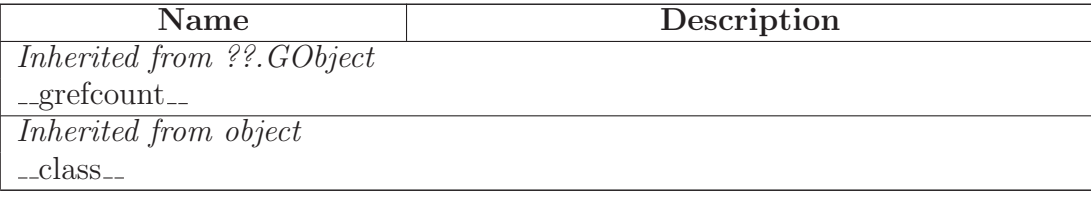

#### <span id="page-35-1"></span>5.1.3 Class Variables

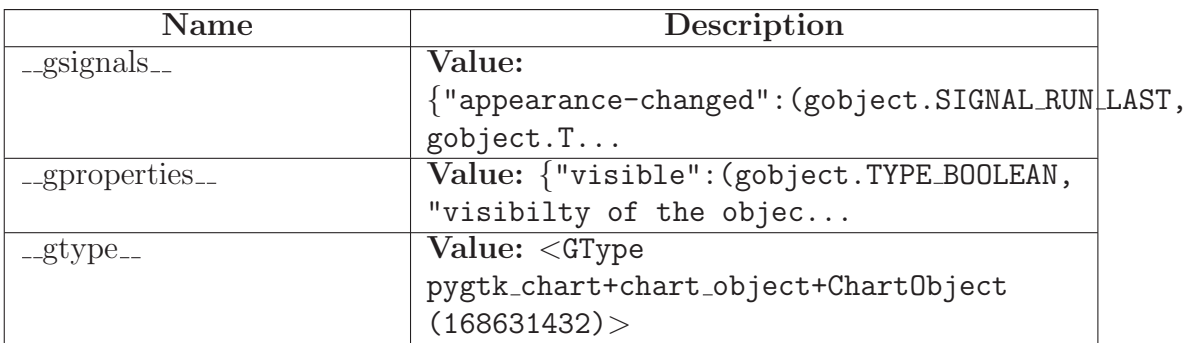
# 6 Module pygtk chart.label

Contains the Label class.

Author: Sven Festersen (sven@sven-festersen.de)

## 6.1 Functions

begin drawing()

finish drawing()

register label(*label*)

get registered labels()

get text pos(*layout*, *pos*, *anchor*, *angle*)

This function calculates the position of bottom left point of the layout respecting the given anchor point.

## Return Value

(x, y) pair

## 6.2 Variables

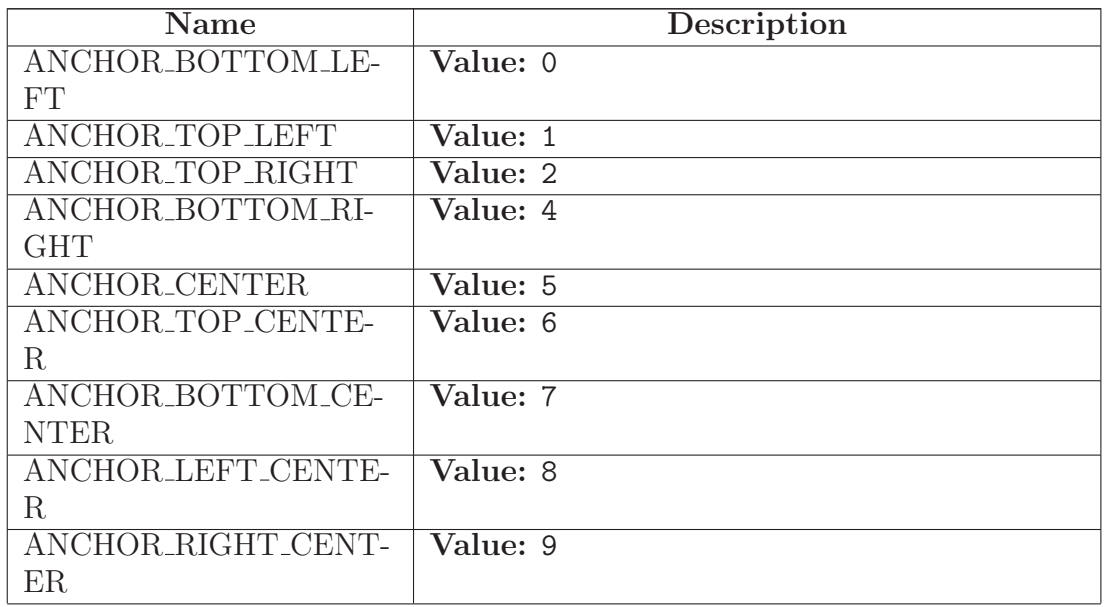

continued on next page

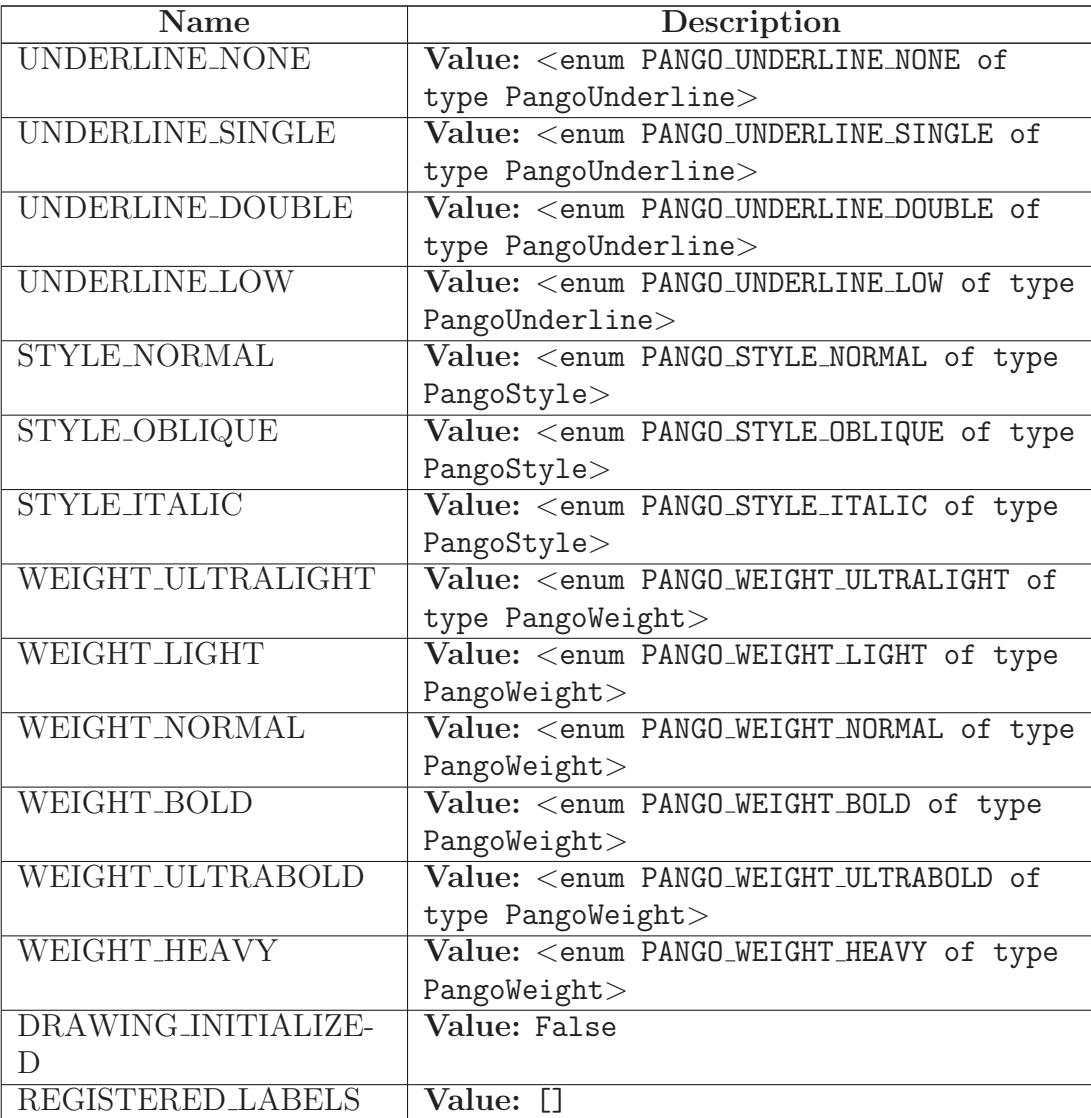

## 6.3 Class Label

object

??.GObject  $\bigcap$ 

 $\,$ pygtk\_chart.chart\_object.ChartObject $\,$   $-$ 

pygtk chart.label.Label

## Known Subclasses: pygtk chart.chart.Title

This class is used for drawing all the text on the chart widgets. It uses the pango layout engine.

(section) Properties

The Label class inherits properties from chart object.ChartObject. Additional properties:

- color (the label's color, type: gtk.gdk.Color)
- text (text to display, type: string)
- position (the label's position, type: pair of float)
- anchor (the anchor that should be used to position the label, type: an anchor constant)
- underline (sets the type of underline, type; an underline constant)
- max-width (the maximum width of the label in px, type: int)
- rotation (angle of rotation in degrees, type: int)
- size (the size of the label's text in px, type: int)
- slant (the font slant, type: a slant style constant)
- weight (the font weight, type: a font weight constant)
- fixed (sets whether the position of the label may be changed dynamicly or not, type: boolean)
- wrap (sets whether the label's text should be wrapped if it's longer than max-width, type: boolean).

(section) Signals

The Label class inherits signals from chart object.ChartObject.

### 6.3.1 Methods

init (*self*, *position*, *text*, *size*=None, *slant*=<enum PANGO STYLE NORMAL of type PangoStyle>, *weight*=<enum PANGO WEIGHT NORMAL of type PangoWeight>, *underline*=<enum PANGO UNDERLINE NONE of type PangoUnderline>, *anchor*=0, *max width*=99999, *fixed*=False)

 $x \text{.} \text{init} \text{.} (\dots)$  initializes x; see x. class  $\text{.} \text{class} \text{.}$  doc for signature

Overrides: object.\_init\_extit(inherited documentation)

do get property(*self*, *property*)

Overrides: pygtk chart.chart object.ChartObject.do get property

do set property(*self*, *property*, *value*)

Overrides: pygtk chart.chart object.ChartObject.do set property

get calculated dimensions(*self*, *context*, *rect*)

set text(*self*, *text*)

Use this method to set the text that should be displayed by the label.

#### Parameters

text: the text to display.

*(type=string)*

 $get\_text(*self*)$ 

Returns the text currently displayed.

Return Value

string.

set color(*self*, *color* )

Set the color of the label. color has to be a gtk.gdk.Color.

### Parameters

color: the color of the label

*(type=gtk.gdk.Color.)*

get color(*self* )

Returns the current color of the label.

Return Value gtk.gdk.Color.

set position(*self*, *pos*)

Set the position of the label. pos has to be a x,y pair of absolute pixel coordinates on the widget. The position is not the actual position but the position of the Label's anchor point (see set anchor for details).

### Parameters

pos: new position of the label

*(type=pair of (x, y).)*

get position(*self* )

Returns the current position of the label.

Return Value

pair of  $(x, y)$ .

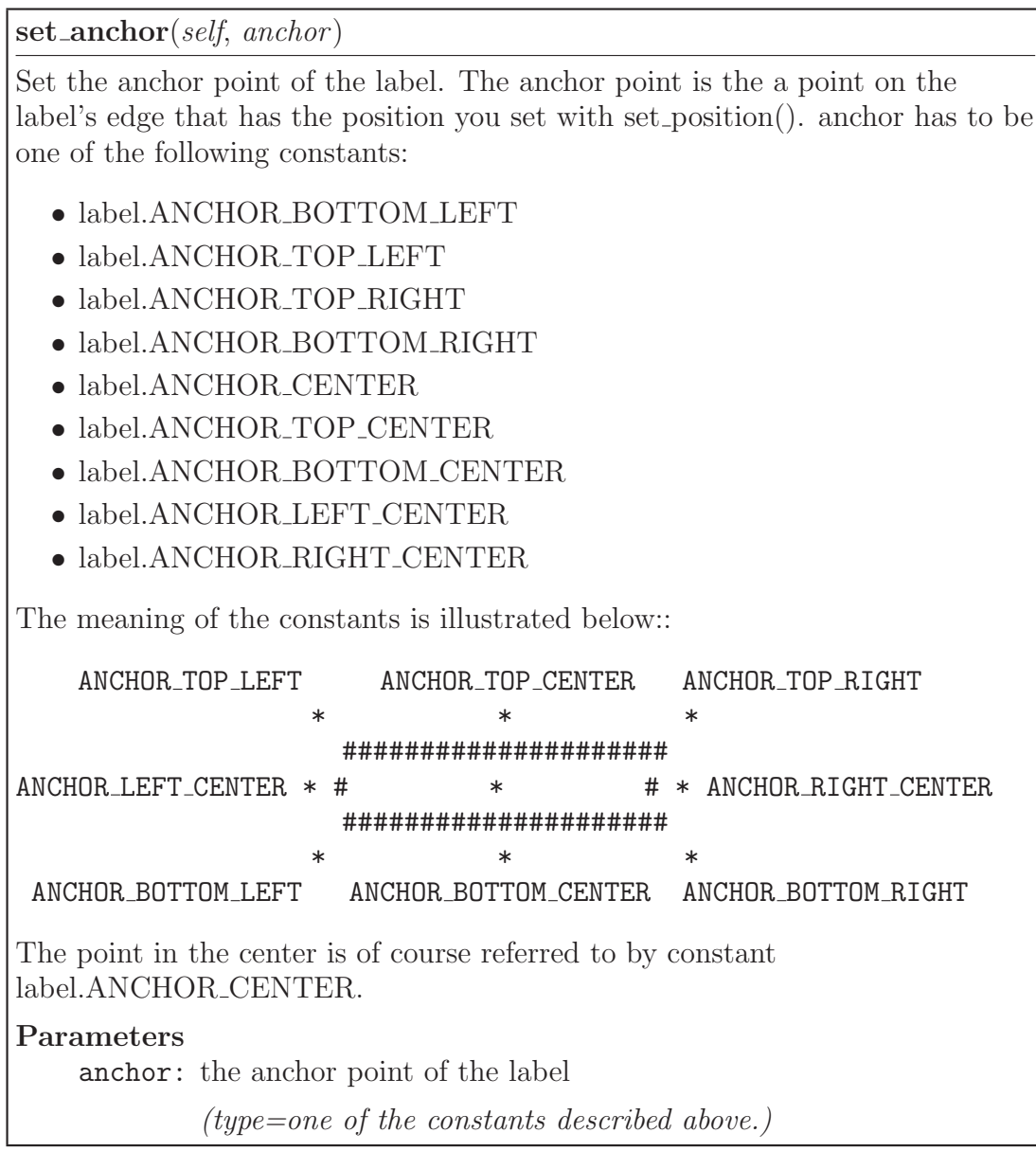

get anchor(*self* )

Returns the current anchor point that's used to position the label. See set\_anchor for details.

## Return Value

one of the anchor constants described in set anchor.

set underline(*self*, *underline*)

Set the underline style of the label. underline has to be one of the following constants:

- label. UNDERLINE NONE: do not underline the text
- label.UNDERLINE\_SINGLE: draw a single underline (the normal underline method)
- label.UNDERLINE\_DOUBLE: draw a double underline
- label.UNDERLINE LOW; draw a single low underline.

### Parameters

underline: the underline style

*(type=one of the constants above.)*

get underline(*self* )

Returns the current underline style. See set underline for details.

### Return Value

an underline constant (see set underline).

set max width(*self*, *width*)

Set the maximum width of the label in pixels.

### Parameters

width: the maximum width

*(type=integer.)*

## get max width(*self* )

Returns the maximum width of the label.

### Return Value

integer.

set rotation(*self*, *angle*)

Use this method to set the rotation of the label in degrees.

### Parameters

angle: the rotation angle

*(type=integer in [0, 360].)*

get rotation(*self* )

Returns the current rotation angle.

Return Value

integer in [0, 360].

set size(*self*, *size*)

Set the size of the text in pixels.

### Parameters

size: size of the text

*(type=integer.)*

get size(*self* )

Returns the current size of the text in pixels.

Return Value integer.

set slant(*self*, *slant*)

Set the font slant. slat has to be one of the following:

- label.STYLE\_NORMAL
- label.STYLE OBLIQUE
- label.STYLE ITALIC

### Parameters

slant: the font slant style

*(type=one of the constants above.)*

get slant(*self* )

Returns the current font slant style. See set slant for details.

## Return Value

a slant style constant.

### set weight(*self*, *weight*)

Set the font weight. weight has to be one of the following:

- $\bullet$ label.WEIGHT\_ULTRALIGHT
- label.WEIGHT LIGHT
- $\bullet$  label.<br>WEIGHT\_NORMAL
- $\bullet$  label.<br>WEIGHT\_BOLD
- label.WEIGHT\_ULTRABOLD
- $\bullet$  label.<br>WEIGHT\_HEAVY

### Parameters

weight: the font weight

*(type=one of the constants above.)*

get weight(*self* )

Returns the current font weight. See set weight for details.

Return Value

a font weight constant.

set fixed(*self*, *fixed*)

Set whether the position of the label should be forced (fixed=True) or if it should be positioned avoiding intersection with other labels.

## Parameters

fixed: *(type=boolean.)*

### get fixed(*self* )

Returns True if the label's position is forced.

## Return Value

boolean

set wrap(*self*, *wrap*)

Set whether too long text should be wrapped.

### Parameters

wrap: *(type=boolean.)*

get wrap(*self* )

Returns True if too long text should be wrapped.

## Return Value

boolean.

get real dimensions(*self* )

This method returns a pair (width, height) with the dimensions the label was drawn with. Call this method *after* drawing the label.

### Return Value

a (width, height) pair.

get real position(*self* )

Returns the position of the label where it was really drawn.

Return Value  $a(x, y)$  pair.

## get allocation(*self* )

Returns an allocation rectangle.

Return Value

gtk.gdk.Rectangle.

## get line count(*self* )

Returns the number of lines.

Return Value

int.

## Inherited from pygtk chart.chart object.ChartObject(Section [5.1\)](#page-33-0)

 $draw()$ , get\_antialias $($ ), get\_visible $($ ), set\_antialias $($ ), set\_visible $($ )

## Inherited from ??.GObject

 $\text{comp}(), \text{topy}(), \text{degree}(), \text{degree}(), \text{red}(\text{attr}(0), \text{degree}(), \text{degree}(), \text{degree}()),$  $hash_1$ ,  $v_1, v_2$ ,  $v_3, v_4$ ,  $v_5, v_6$ ,  $v_7$  are  $v_7$ ,  $v_8$  are  $v_9$ , connect  $v_9$ , connect after $(v_1, v_2, v_3)$  $connect\_object()$ ,  $connect\_object\_after()$ ,  $disconnect()$ ,  $disconnect\_by\_func()$ ,  $emit()$ , emit\_stop\_by\_name(), freeze\_notify(), get\_data(), get\_properties(), get\_property(), handler  $block(),$  handler  $block_b()$ , handler  $block(b),$  handler disconnect(), handler is connected(), handler\_unblock(), handler\_unblock\_by\_func(), notify(), props(), set\_data(), set\_properties(),  $set\_property()$ ,  $stop_{emission}()$ ,  $thaw_{notify}()$ ,  $weak_{ref}()$ 

## Inherited from object

 $\label{eq:se^2} \text{\_}getattribute\_\,),\text{\_}reduce\_\(),\text{\_}reduce\_\&\_\(),\text{\_}str\_\()$ 

## 6.3.2 Properties

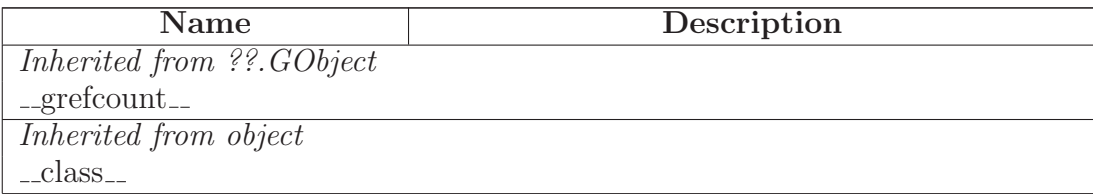

### 6.3.3 Class Variables

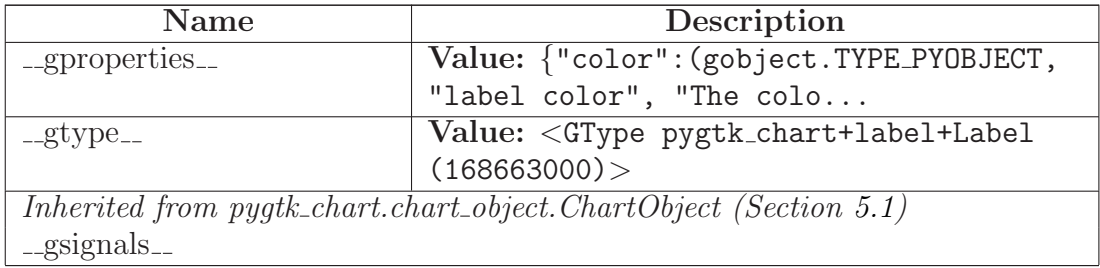

# 7 Module pygtk chart.line chart

Contains the LineChart widget.

Author: Sven Festersen (sven@sven-festersen.de)

## 7.1 Functions

draw point(*context*, *x*, *y*, *radius*, *style*)

draw point pixbuf(*context*, *x*, *y*, *pixbuf* )

draw errors(*context*, *rect*, *range calc*, *x*, *y*, *errors*, *draw x*, *draw y*, *xaxis*, *yaxis*, *size*)

separate data and errors(*old data*)

graph new from function(*func*, *xmin*, *xmax*, *graph name*, *samples*=100, *do optimize sampling*=True)

Returns a line chart.Graph with data created from the function  $y = func(x)$ with x in [xmin, xmax]. The id of the new graph is graph name. The parameter samples gives the number of points that should be evaluated in [xmin, xmax] (default: 100). If do optimize sampling is True (default) additional points will be evaluated to smoothen the curve.

### Parameters

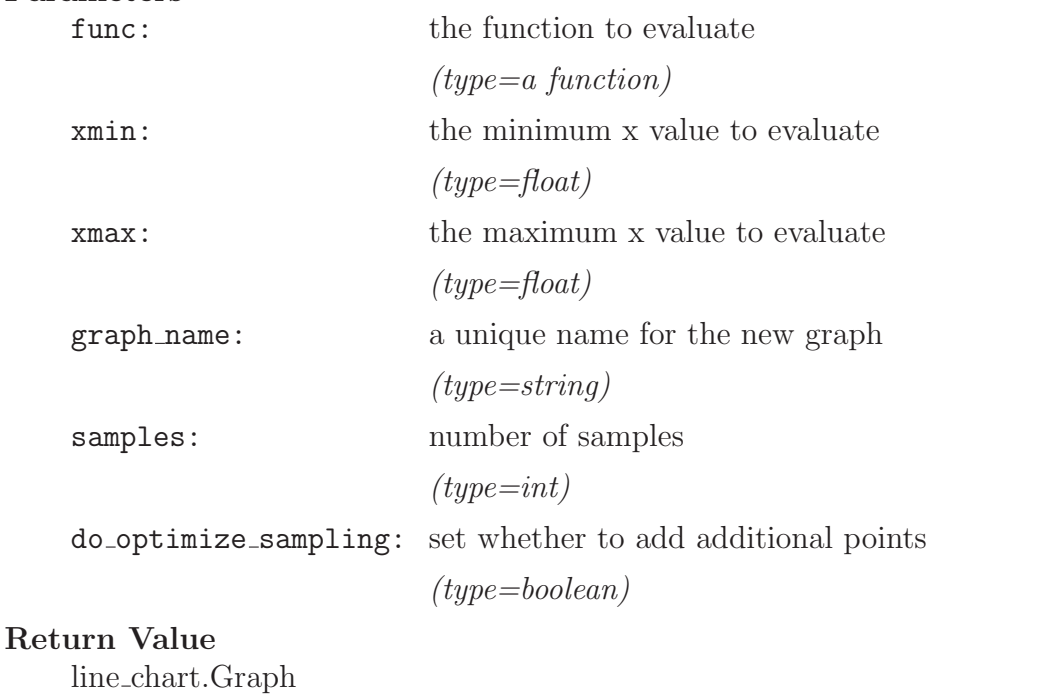

optimize sampling(*func*, *data*)

 $graph_new\_from_file(*filename*, *graph_name*, *x*<sub>co</sub>*l*=0, *y*<sub>co</sub>*l*=1,$  $xerror_{col}=-1$ ,  $yerror_{col}=-1$ )

Returns a line chart.Graph with point taken from data file filename. The id of the new graph is graph name.

Data file format: The columns in the file have to be separated by tabs or one or more spaces. Everything after  $'#$  is ignored (comment).

Use the parameters x col and y col to control which columns to use for plotting. By default, the first column  $(x_{\text{col}}=0)$  is used for x values, the second  $(y_{\text{col}}=1)$  is used for y values.

The parameters xerror\_col and yerror\_col should point to the column in which the  $x/y$  error values are. If you do not want to provide x or y error data, omit the paramter or set it to -1 (default).

## Parameters

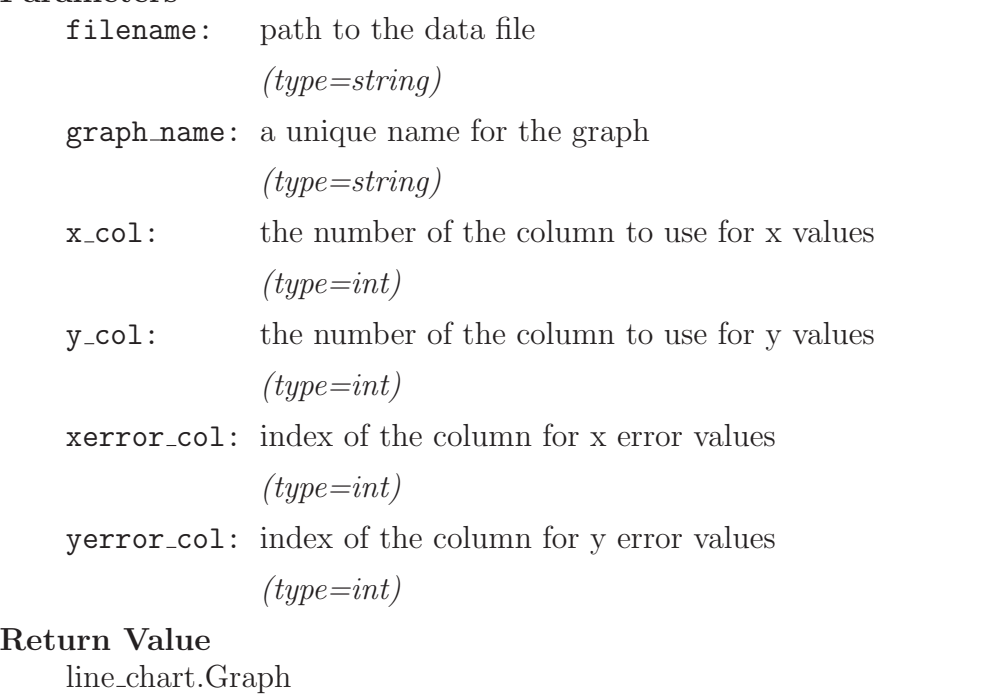

## 7.2 Variables

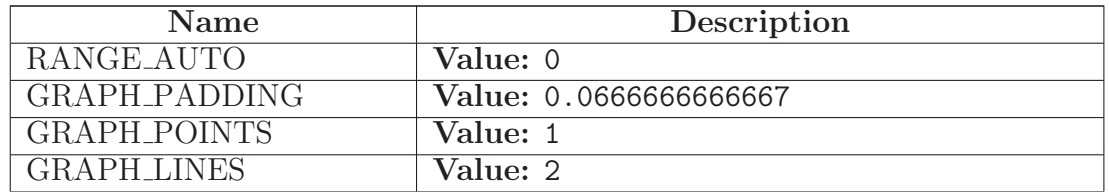

continued on next page

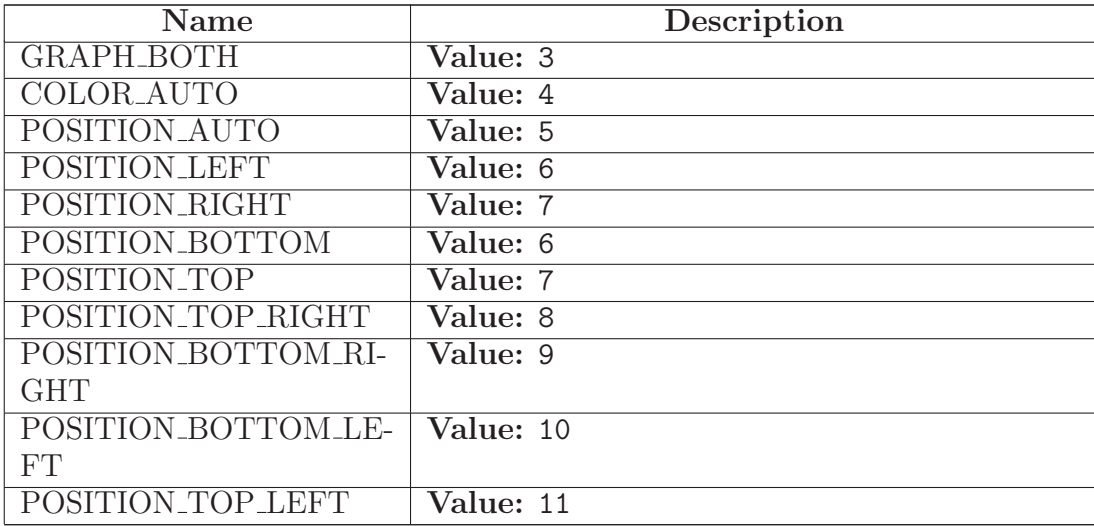

## 7.3 Class RangeCalculator

This helper class calculates ranges. It is used by the LineChart widget internally, there is no need to create an instance yourself.

### 7.3.1 Methods

 $\_{\mathit{init}\_\mathit{-(self)}$ 

add graph(*self*, *graph*)

get ranges(*self*, *xaxis*, *yaxis*)

set xrange(*self*, *xrange*)

set yrange(*self*, *yrange*)

get absolute zero(*self*, *rect*, *xaxis*, *yaxis*)

get absolute point(*self*, *rect*, *x*, *y*, *xaxis*, *yaxis*)

prepare tics(*self*, *rect*, *xaxis*, *yaxis*)

get xtics(*self*, *rect*)

get ytics(*self*, *rect*)

### 7.4 Class LineChart

object  $\fbox{--}$ ??.<br>G<br/>Object  $\fbox{--}$ gtk.Object  $object$  – gobject.GInterface  $\boxed{\phantom{0}}$ atk.ImplementorIface  $object$  – gobject.<br>GInterface<br/>  $\text{---}$ gtk.<br>Buildable  $$ gtk.<br>Widget<br/>  $\fbox{ \normalsize \normalsize \normalsize \normalsize \normalsize \normalsize \mathop \text{\normalsize \normalsize \normalsize \normalsize \normalsize \normalsize \mathop \text{\normalsize \emph{et}}$ gtk.<br>DrawingArea<br/>  $\text{---}$  $\operatorname{pygtk\_chart}$  .<br>chart.Chart  $$ pygtk chart.line chart.LineChart

A widget that shows a line chart. The following attributes can be accessed:

- LineChart.background (inherited from chart.Chart)
- LineChart.title (inherited from chart.Chart)
- LineChart.graphs (a dict that holds the graphs identified by their name)
- LineChart.grid
- LineChart.xaxis
- LineChart.yaxis

(section) Properties

LineChart inherits properties from chart.Chart.

(section) Signals

The LineChart class inherits signals from chart.Chart. Additional chart:

- datapoint-clicked (emitted if a datapoint is clicked)
- datapoint-hovered (emitted if a datapoint is hovered with the mouse pointer)

Callback signature for both signals: def callback(linechart, graph,  $(x, y)$ )

### 7.4.1 Methods

 $\verb|__init__(self)$ 

 $x \text{.} \text{init} \text{.} (\dots)$  initializes x; see x...class.... $\text{doc} \text{.}$  for signature

Overrides: object...init... extit(inherited documentation)

 ${\tt \_iter\_}(self)$ 

draw(*self*, *context*)

Draw the widget. This method is called automatically. Don't call it yourself. If you want to force a redrawing of the widget, call the queue draw() method.

Parameters

context: The context to draw on.

*(type=cairo.Context)*

Overrides: gtk.Widget.draw

add graph(*self*, *graph*)

Add a graph object to the plot.

## Parameters

graph: The graph to add.

*(type=line chart.Graph)*

remove graph(*self*, *name*)

Remove a graph from the plot.

## Parameters

name: The name of the graph to remove.

*(type=string)*

set xrange(*self*, *xrange*)

Set the visible xrange. xrange has to be a pair: (xmin, xmax) or RANGE AUTO. If you set it to RANGE AUTO, the visible range will be calculated.

Parameters

xrange: The new xrange.

*(type=pair of numbers)*

get xrange(*self* )

set yrange(*self*, *yrange*)

Set the visible yrange. yrange has to be a pair: (ymin, ymax) or RANGE AUTO. If you set it to RANGE AUTO, the visible range will be calculated.

### Parameters

yrange: The new yrange.

*(type=pair of numbers)*

get yrange(*self* )

### Inherited from pygtk chart.chart.Chart(Section [4.3\)](#page-20-0)

 $\text{do\_get\_property}()$ ,  $\text{do\_set\_property}()$ ,  $\text{draw\_basis}()$ ,  $\text{export\_png}()$ ,  $\text{export\_svg}()$ , get padding(), set padding()

### Inherited from gtk.DrawingArea

size()

### Inherited from gtk.Widget

activate(), add accelerator(), add events(), add mnemonic label(), can activate accel(),  $\text{child_focus}()$ ,  $\text{child\_notify}()$ ,  $\text{class.path}()$ ,  $\text{create_pango\_context}()$ ,  $\text{create_pango\_dayout}()$ , destroy(), do\_button\_press\_event(), do\_button\_release\_event(), do\_can\_activate\_accel(), do client event(), do composited changed(), do configure event(), do delete event(), do destroy event(), do direction changed(), do drag begin(), do drag data delete(), do drag data get(), do drag data received(), do drag drop(), do drag end(), do drag leave(), do drag motion(), do enter notify event(), do event(), do expose event(), do focus(), do focus in event(), do focus out event(), do get accessible(), do grab broken event(),  $do_{\text{grab}\text{-}focus(), do_{\text{grab}\text{-}notify(), do_{\text{}hole(), do_{\text{}hole}\text{-}all(), do_{\text{}hierarchy}\text{-}changed(),$ do key press event(), do key release event(), do leave notify event(), do map(), do map event(), do mnemonic activate(), do motion notify event(), do no expose event(), do parent set(), do popup menu(), do property notify event(), do proximity in event(), do proximity out event(), do realize(), do screen changed(), do scroll event(), do selection clear event(), do selection get(), do selection notify event(), do selection received(), do selection request event(), do show(),  $\text{do\_show\_all}()$ ,  $\text{do\_show\_help}()$ ,  $\text{do\_size\_allowed}()$ ,  $\text{do\_size\_request}()$ ,  $\text{do\_state\_changed}()$ ,  $\text{do\_style\_set}()$ ,  $\text{do\_unmap}()$ ,  $\text{do\_unmap\_event}()$ ,  $\text{do\_unrealize}()$ ,  $\text{do\_visible\_set}()$ ,  $\text{do\_unmap}()$ , do window state event(), drag begin(), drag check threshold(), drag dest add image targets(), drag dest add text targets(), drag dest add uri targets(), drag dest find target(), drag dest get target list(), drag dest get track motion(), drag dest set(), drag dest set proxy(), drag dest set target list(), drag dest set track motion(), drag dest unset(), drag get data(), drag highlight(), drag source add image targets(), drag source add text targets(), drag source add uri targets(), drag source get target list(), drag source set(), drag source set icon(), drag source set icon name(), drag source set icon pixbuf(), drag source set icon stock(), drag source set target list(), drag source unset(), drag unhighlight(), ensure style(),  $\epsilon$  error bell(), event(), freeze child notify(), get accessible(), get action(), get activate signal(), get allocation(), get ancestor(), get child requisition(), get child visible(), get clipboard(), get colormap(), get composite name(), get direction(), get display(), get events(), get extension events(), get has tooltip(), get modifier style(), get name(), get no show all(), get pango context(), get parent(), get parent window(), get pointer(), get root window(),  $get\_screen(), get\_settings(), get\_size\_request(), get\_snapshot(), get\_style(), get\_tooltip\_markup(),$  $get\_tooltip\_text()$ ,  $get\_tooltip\_window()$ ,  $get\_toplevel()$ ,  $get\_visual()$ ,  $get\_window()$ ,  $graph.add(), grab.default(), grab_focus(), grab_remove(), has_screen(), hide(), hide-all(),$ hide on delete(), input shape combine mask(), intersect(), is ancestor(), is composited(), is focus(), keynav failed(), list mnemonic labels(), map(), menu get for attach widget(), mnemonic\_activate(), modify\_base(), modify\_bg(), modify\_cursor(), modify\_fg(),  $\text{modify\_font}()$ ,  $\text{modify\_style}()$ ,  $\text{modify\_text}()$ ,  $\text{path}()$ ,  $\text{queue\_clear\_area}()$ , queue\_draw(), queue\_draw\_area(), queue\_resize(), queue\_resize\_no\_redraw(), rc\_get\_style(), realize(), region intersect(), remove accelerator(), remove mnemonic label(), render icon(), reparent(), reset rc\_styles(), reset\_shapes(), selection add\_target(), selection add targets(), selection clear targets(), selection convert(), selection owner set(), selection remove all(), send expose(), set accel path(), set activate signal(), set app paintable(), set child visible(), set colormap(), set composite name(), set direction(), set double buffered(), set events(), set extension events(), set has tooltip(), set name(), set no show all(),  $set$ -parent $()$ , set parent window $()$ , set redraw on allocate $()$ , set scroll adjustments $()$ , set sensitive(), set set scroll adjustments signal(), set size request(), set state(), set style(),  $set\_tootip\_markup$ ,  $set\_tootip\_text()$ ,  $set\_tootip\_window()$ ,  $set\_uposition()$ ,  $set\_usize(),$  $shape_{\text{combine\_mask}}($ , show $()$ , show $all()$ , show now $()$ , size allocate $()$ , size request $()$ ,  $style\_get\_property()$ , thaw  $\text{child\_notify}($ , translate coordinates(), trigger tooltip query(), unmap(), unparent(), unrealize()

### Inherited from gtk.Object

do destroy(), flags(), remove data(), remove no notify(), set flags(), unset flags()

### Inherited from ??.GObject

 $\text{comp}(), \text{topy}(), \text{degree}(), \text{degree}(), \text{red}(\text{attr}(0), \text{degree}(), \text{degree}(), \text{degree}()),$  $\text{Lhash}_-($ ,  $\text{new}_-()$ ,  $\text{repr}_-()$ ,  $\text{cstattr}_-()$ ,  $\text{chain}()$ ,  $\text{connect}()$ ,  $\text{connect}_\text{after}()$ ,  $connect\_object()$ ,  $connect\_object\_after()$ ,  $disconnect()$ ,  $disconnect\_by\_func()$ ,  $emit()$ , emit\_stop\_by\_name(), freeze\_notify(), get\_data(), get\_properties(), get\_property(), handler\_block(), handler\_block\_by\_func(), handler\_disconnect(), handler\_is\_connected(), handler\_unblock(), handler\_unblock\_by\_func(), notify(), props(), set\_data(), set\_properties(),  $set\_property()$ ,  $stop-emission()$ ,  $thaw_notify()$ ,  $weak_ref()$ 

### Inherited from atk.ImplementorIface

ref accessible()

### Inherited from gtk.Buildable

add child(), construct child(), do add child(), do construct child(), do get internal child(), do parser finished(), do set name(), get internal child(), parser finished()

### Inherited from object

 $g = getattribute_(), \underline{reduce_}(), \underline{reduce_}(), \underline{str_}().$ 

#### 7.4.2 Properties

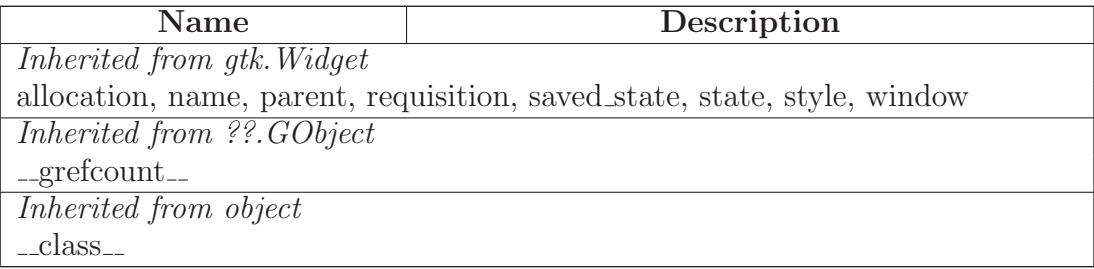

#### 7.4.3 Class Variables

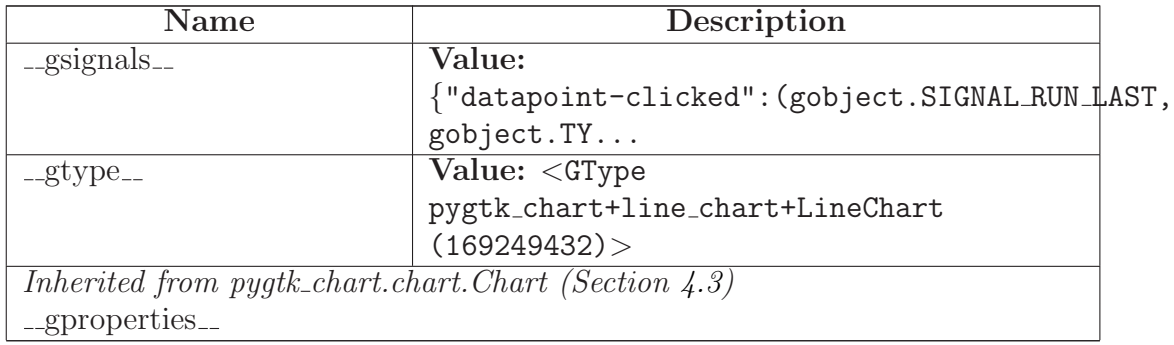

## <span id="page-55-0"></span>7.5 Class Axis

 $object$  – ??. $GObject$  –

pygtk chart.chart object.ChartObject

## pygtk chart.line chart.Axis

Known Subclasses: pygtk chart.line chart.XAxis, pygtk chart.line chart.YAxis

This class represents an axis on the line chart.

(section) Properties

The Axis class inherits properties from chart object.ChartObject. Additional properties:

- label (a label for the axis, type: string)
- show-label (sets whether the axis' label should be shown, type: boolean)
- position (position of the axis, type: an axis position constant)
- show-tics (sets whether tics should be shown at the axis, type: boolean)
- show-tic-lables (sets whether labels should be shown at the tics, type: boolean)
- tic-format-function (a function that is used to format the tic labels, default: str)
- logarithmic (sets whether the axis should use a logarithmic scale, type: boolean).

(section) Signals

The Axis class inherits signals from chart object.ChartObject.

## 7.5.1 Methods

 $\text{unit} \_\textit{self}, \textit{range}\_\textit{calc}, \textit{label}$ 

 $x \text{.} \text{init} \text{.} (\dots)$  initializes x; see x. class  $\text{.} \text{...}$  doc for signature

Overrides: object.\_init\_extit(inherited documentation)

do get property(*self*, *property*)

Overrides: pygtk chart.chart object.ChartObject.do get property

do set property(*self*, *property*, *value*)

Overrides: pygtk chart.chart object.ChartObject.do set property

set label(*self*, *label*)

Set the label of the axis.

Parameters

label: new label

*(type=string.)*

get label(*self* )

Returns the current label of the axis.

Return Value

string.

set show label(*self*, *show*)

Set whether to show the axis' label.

## Parameters

show: *(type=boolean.)*

get show label(*self* )

Returns True if the axis' label is shown.

Return Value boolean.

set position(*self*, *pos*)

Set the position of the axis. pos hast to be one these constants: POSITION AUTO, POSITION BOTTOM, POSITION LEFT, POSITION RIGHT, POSITION TOP.

get position(*self* )

Returns the position of the axis. (see set position for details).

set show tics(*self*, *show*)

Set whether to draw tics at the axis.

### Parameters

show: *(type=boolean.)*

get show tics(*self* )

Returns True if tics are drawn.

Return Value

boolean.

set show tic labels(*self*, *show*)

Set whether to draw tic labels. Labels are only drawn if tics are drawn.

### Parameters

show: *(type=boolean.)*

get show tic labels(*self* )

Returns True if tic labels are shown.

Return Value

boolean.

## set tic format function(*self*, *func*)

Use this to set the function that should be used to label the tics. The function should take a number as the only argument and return a string. Default: str

## Parameters

func: *(type=function.)*

## get tic format function(*self* )

Returns the function currently used for labeling the tics.

## set logarithmic(*self*, *log*)

Set whether the axis should use logarithmic (base 10) scale.

### Parameters

log: *(type=boolean.)*

## get logarithmic(*self* )

Returns True if the axis uses logarithmic scale.

Return Value

boolean.

Inherited from pygtk chart.chart object.ChartObject(Section [5.1\)](#page-33-0)

 $draw()$ , get\_antialias $($ ), get\_visible $($ ), set\_antialias $($ ), set\_visible $($ )

## Inherited from ??.GObject

 $\text{comp}(), \text{topy}(), \text{degree}(), \text{degree}(), \text{red}(\text{attr}(0), \text{degree}(), \text{degree}(), \text{degree}()),$  $\text{Lhash}(0, \text{new}(0), \text{prepr}(1), \text{testattr}(1), \text{chain}(1), \text{connect}(1), \text{connect}(\text{after}(1),$  $connect\_object()$ ,  $connect\_object\_after()$ ,  $disconnect()$ ,  $disconnect\_by\_func()$ ,  $emit()$ , emit\_stop\_by\_name(), freeze\_notify(), get\_data(), get\_properties(), get\_property(), handler block(), handler block by func(), handler disconnect(), handler is connected(), handler\_unblock(), handler\_unblock\_by\_func(), notify(), props(), set\_data(), set\_properties(),  $set\_property()$ ,  $stop-emission()$ ,  $thaw\_notify()$ ,  $weak\_ref()$ 

#### Inherited from object

 $g_{\text{eq}} = \text{getattribute}(1), \text{ } g_{\text{reduce}}(1), \text{ } g_{\text{reduce}} = \text{ext}(\text{mod} \text{exp}(\text{mod} \text{exp}(\$ 

#### 7.5.2 Properties

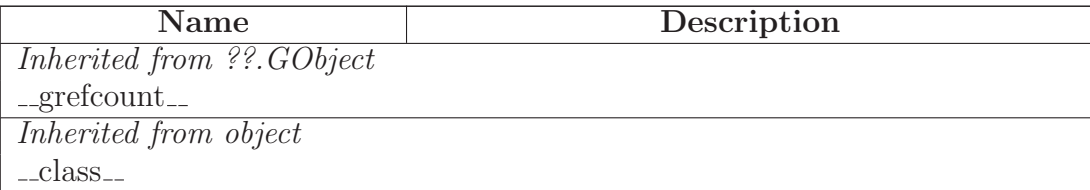

#### 7.5.3 Class Variables

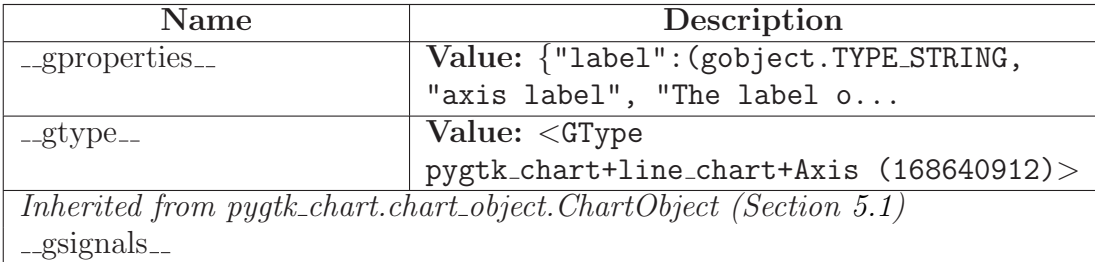

### 7.6 Class XAxis

object  $\bigcap$ 

??. $GObject$  –

 ${\tt pystk\_chart}.chart\_object{.ChartObject} \ \textcolor{red}{\boldsymbol{\neg}}$ 

 $\operatorname{pygtk\_chart}$  .<br/>line\_chart.Axis  $\;-\;$ 

#### pygtk chart.line chart.XAxis

This class represents the xaxis. It is used by the LineChart widget internally, there is no

need to create an instance yourself.

(section) Properties

The XAxis class inherits properties from Axis.

(section) Signals

The XAxis class inherits signals from Axis.

#### 7.6.1 Methods

 $\text{unit} = (self, range \, \text{calc})$ 

x. init (...) initializes x; see x. class . doc for signature

Overrides: object.\_init\_extit(inherited documentation)

draw(*self*, *context*, *rect*, *yaxis*)

This method is called by the parent Plot instance. It calls  $\Delta$ do draw.

### Parameters

context: The context to draw on.

rect: A rectangle representing the charts area.

Overrides: pygtk chart.chart object.ChartObject.draw

#### Inherited from pygtk chart.line chart.Axis(Section [7.5\)](#page-55-0)

do get property(), do set property(), get label(), get logarithmic(), get position(), get show label(), get show tic labels(), get show tics(), get tic format function(), set label(), set logarithmic(), set position(), set show label(), set show tic labels(), set show tics(), set tic format function()

#### Inherited from pygtk chart.chart object.ChartObject(Section [5.1\)](#page-33-0)

get antialias(), get visible(), set antialias(), set visible()

### Inherited from ??.GObject

 $\text{comp}(), \text{topy}(), \text{degree}(), \text{degree}(), \text{red}(\text{attr}(), \text{degree}(), \text{degree}(), \text{degree}()),$  $hash_1$ ,  $v_1, v_2$ ,  $v_3, v_4$ ,  $v_5, v_6$ ,  $v_7, v_8$ ,  $v_9$  and  $v_1, v_2$  connect  $v_1, v_2, v_3$  connect after  $(v_1, v_2, v_3)$  $connect\_object()$ ,  $connect\_object\_after()$ ,  $disconnect()$ ,  $disconnect\_by\_func()$ ,  $emit()$ , emit\_stop\_by\_name(), freeze\_notify(), get\_data(), get\_properties(), get\_property(), handler block(), handler block by func(), handler disconnect(), handler is connected(), handler unblock(), handler unblock by func(), notify(), props(), set  $data($ ), set properties(),  $set\_property()$ ,  $stop\_emission()$ ,  $thaw\_notify()$ ,  $weak\_ref()$ 

## Inherited from object

 ${\tt . . get attribute\_(), \_ reduce\_(), \_ reduce\_ex\_(), \_ str\_() }$ 

#### 7.6.2 Properties

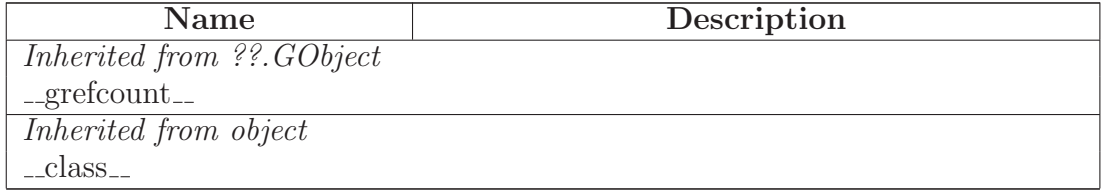

#### 7.6.3 Class Variables

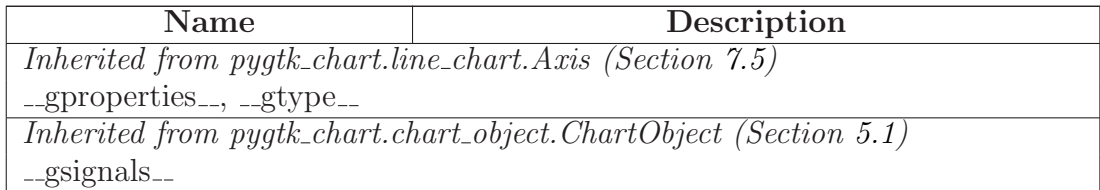

### 7.7 Class YAxis

object  $\fbox{--}$ 

??.GObject  $\bigcap$ 

pygtk\_chart.chart\_object.ChartObject $\rightharpoondown$ 

 $\operatorname{pygtk\_chart}$ .<br/>line\_chart.Axis $-$ 

### pygtk chart.line chart.YAxis

This class represents the yaxis. It is used by the LineChart widget internally, there is no need to create an instance yourself.

(section) Properties

The YAxis class inherits properties from Axis.

(section) Signals

The YAxis class inherits signals from Axis.

### 7.7.1 Methods

 $\text{unit} = (self, range \, \text{calc})$ 

 $x \nvert$  initializes x; see x. class ...  $doc$  for signature

Overrides: object...init... extit(inherited documentation)

draw(*self*, *context*, *rect*, *xaxis*)

This method is called by the parent Plot instance. It calls  $\Delta$ do draw.

### Parameters

context: The context to draw on.

rect: A rectangle representing the charts area.

Overrides: pygtk chart.chart object.ChartObject.draw

## Inherited from pygtk chart.line chart.Axis(Section [7.5\)](#page-55-0)

do get property(), do set property(), get label(), get logarithmic(), get position(), get show label(), get show tic labels(), get show tics(), get tic format function(), set label(), set logarithmic(), set position(), set show label(), set show tic labels(), set show tics(), set tic format function()

## Inherited from pygtk\_chart.chart\_object.ChartObject(Section [5.1\)](#page-33-0)

get antialias(), get visible(), set antialias(), set visible()

## Inherited from ??.GObject

 $\text{comp}(0, \text{topy}_-), \text{degree}(0, \text{degree}(0), \text{red}(\text{text}_-), \text{red}(\text{text}_-), \text{red}(\text{text}_$  $hash(), \dots, \text{new}(), \dots$  repr $(), \dots$  setattr $(), \dots$  chain(), connect), connect after(),  $connect\_object()$ ,  $connect\_object\_after()$ ,  $disconnect()$ ,  $disconnect\_by\_func()$ ,  $emit()$ , emit\_stop\_by\_name(), freeze\_notify(), get\_data(), get\_properties(), get\_property(), handler\_block(), handler\_block\_by\_func(), handler\_disconnect(), handler\_is\_connected(), handler unblock(), handler unblock by  $func()$ , notify(), props(), set  $data()$ , set properties(),  $set\_property()$ ,  $stop-emission()$ ,  $thaw_notify()$ ,  $weak_ref()$ 

## Inherited from object

 $g_{\text{eq}}(x) = \text{getattribute}(x)$ ,  $g_{\text{reduce}}(x) = \text{reduce}_{\text{eq}}(x)$ ,  $g_{\text{ref}}(x) = \text{ref}_{\text{eq}}(x)$ 

## 7.7.2 Properties

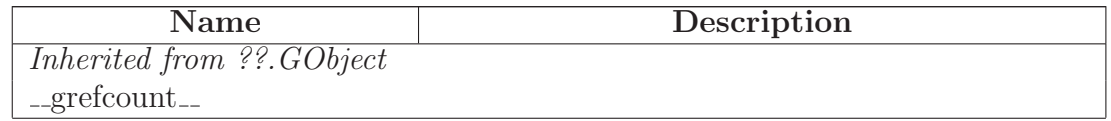

continued on next page

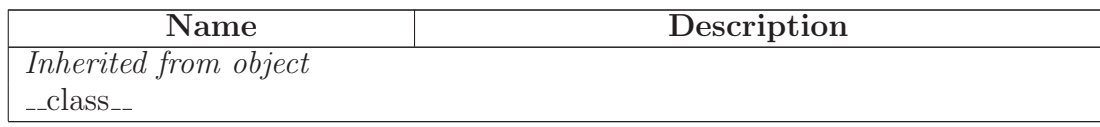

### 7.7.3 Class Variables

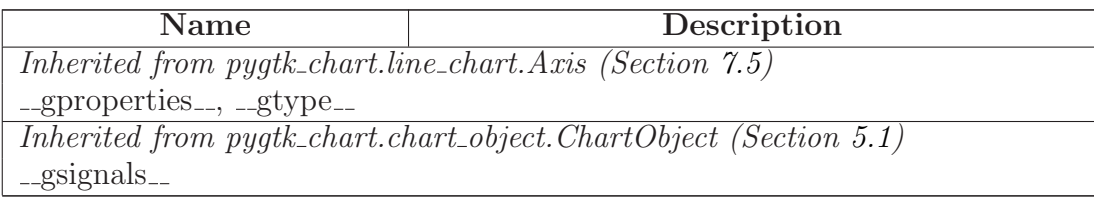

## 7.8 Class Grid

object

??.GObject  $-$ 

 ${\tt pystk\_chart}.{\tt chart\_object}.{\tt ChartObject} \ \textcolor{red}{\boldsymbol{—}}$ 

## pygtk chart.line chart.Grid

A class representing the grid of the chart. It is used by the LineChart widget internally, there is no need to create an instance yourself.

(section) Properties

The Grid class inherits properties from chart\_object.ChartObject. Additional properties:

- show-horizontal (sets whther to show horizontal grid lines, type: boolean)
- show-vertical (sets whther to show vertical grid lines, type: boolean)
- color (the color of the grid lines, type: gtk.gdk.Color)
- line-style-horizontal (the line style of the horizontal grid lines, type: a line style constant)
- line-style-vertical (the line style of the vertical grid lines, type: a line style constant).

(section) Signals

The Grid class inherits signals from chart object.ChartObject.

### 7.8.1 Methods

 $\text{unit} \_\text{6}$ *(self, range\_calc)* 

 $x \nvert$  init  $(x \nvert)$  initializes x; see x. class ...  $doc$  for signature

Overrides: object...init... extit(inherited documentation)

do get property(*self*, *property*)

Overrides: pygtk chart.chart object.ChartObject.do get property

do set property(*self*, *property*, *value*)

Overrides: pygtk chart.chart object.ChartObject.do set property

set draw horizontal lines(*self*, *draw*)

Set whether to draw horizontal grid lines.

## Parameters

draw: *(type=boolean.)*

## get draw horizontal lines(*self* )

Returns True if horizontal grid lines are drawn.

Return Value boolean.

## set draw vertical lines(*self*, *draw*)

Set whether to draw vertical grid lines.

## Parameters

draw: *(type=boolean.)*

get draw vertical lines(*self* )

Returns True if vertical grid lines are drawn.

## Return Value

boolean.

set color(*self*, *color* )

Set the color of the grid.

### Parameters

color: The new color of the grid.

*(type=gtk.gdk.Color)*

get color(*self* )

Returns the color of the grid.

## Return Value

gtk.gdk.Color.

## set line style horizontal(*self*, *style*)

Set the line style of the horizontal grid lines. style has to be one of these constants:

- pygtk chart.LINE STYLE SOLID (default)
- pygtk chart.LINE STYLE DOTTED
- pygtk chart.LINE STYLE DASHED
- pygtk chart.LINE STYLE DASHED ASYMMETRIC.

## Parameters

style: the new line style

*(type=one of the constants above.)*

## get line style horizontal(*self* )

Returns ths current horizontal line style.

## Return Value

a line style constant.

set line style vertical(*self*, *style*)

Set the line style of the vertical grid lines. style has to be one of these constants:

- pygtk chart.LINE STYLE SOLID (default)
- pygtk chart.LINE STYLE DOTTED
- pygtk chart.LINE STYLE DASHED
- pygtk chart.LINE STYLE DASHED ASYMMETRIC.

### Parameters

style: the new line style

*(type=one of the constants above.)*

get line style vertical(*self* )

Returns ths current vertical line style.

Return Value a line style constant.

## Inherited from pygtk chart.chart object.ChartObject(Section [5.1\)](#page-33-0)

draw(), get antialias(), get visible(), set antialias(), set visible()

## Inherited from ??.GObject

 $\text{comp}(), \text{topy}(), \text{degree}(), \text{degree}(), \text{red}(\text{attr}(), \text{degree}(), \text{degree}(), \text{degree}()),$  $\text{Lhash}(), \text{new}(), \text{prepr}(), \text{setattr}(), \text{chain}(), \text{connect}(), \text{connect}(\mathcal{A}),$  $connect\_object()$ ,  $connect\_object\_after()$ ,  $disconnect()$ ,  $disconnect\_by\_func()$ ,  $emit()$ , emit\_stop\_by\_name(), freeze\_notify(), get\_data(), get\_properties(), get\_property(), handler\_block(), handler\_block\_by\_func(), handler\_disconnect(), handler\_is\_connected(), handler\_unblock(), handler\_unblock\_by\_func(), notify(), props(), set\_data(), set\_properties(),  $set\_property()$ ,  $stop_{emission}()$ ,  $thaw_{notify}()$ ,  $weak_{ref}()$ 

## Inherited from object

 $g_{\text{eq}}(t)$ ,  $g_{\text{eq}}(t)$ ,  $g_{\text{red}}(t)$ ,  $g_{\text{red}}(t)$ ,  $g_{\text{eq}}(t)$ ,  $g_{\text{eq}}(t)$ 

#### 7.8.2 Properties

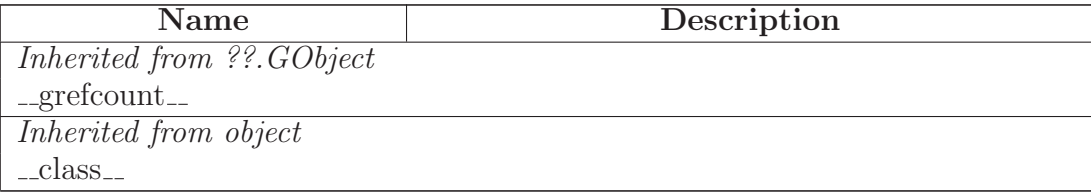

### 7.8.3 Class Variables

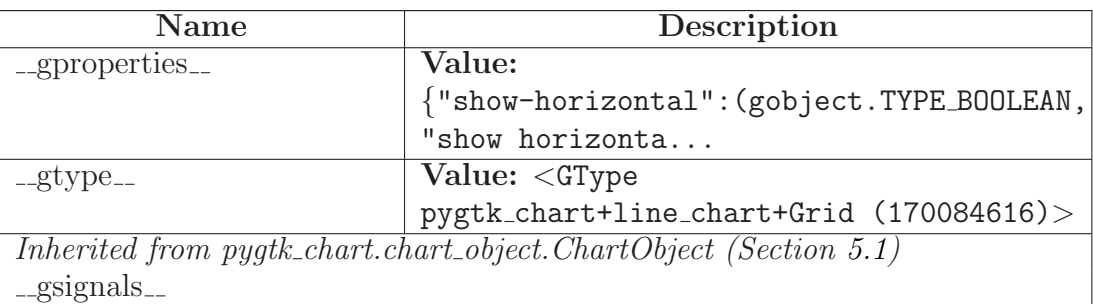

## 7.9 Class Graph

object  $\fbox{--}$ 

??.GObject  $\bigcap$ 

pygtk chart.chart object.ChartObject

## pygtk chart.line chart.Graph

This class represents a graph or the data you want to plot on your LineChart widget.

### (section) Properties

The Graph class inherits properties from chart\_object.ChartObject. Additional properties:

- name (a unique id for the graph, type: string, read only)
- title (the graph's title, type: string)
- color (the graph's color, type: gtk.gdk.Color)
- type (graph type, type: a graph type constant)
- point-size (radius of the datapoints in px, type: int in  $[1, 100]$ )
- fill-to (set how to fill space under the graph, type: None, Graph or float)
- fill-color (the color of the filling, type: gtk.gdk.Color)
- fill-opacity (the opacity of the filling, type: float in  $[0, 1]$ )
- show-values (sets whether y values should be shown at the datapoints, type: boolean)
- show-title (sets whether ot show the graph's title, type: boolean)
- line-style (the graph's line style, type: a line style constant)
- point-style (the graph's datapoints' point style, type: a point style constant)
- clickable (sets whether datapoints are sensitive for clicks, type: boolean)
- show-xerrors (sets whether x errors should be shown if error data is available, type:

boolean)

• show-yerrors (sets whether y errors should be shown if error data is available, type: boolean).

(section) Signals

The Graph class inherits signals from chart object.ChartObject.

### 7.9.1 Methods

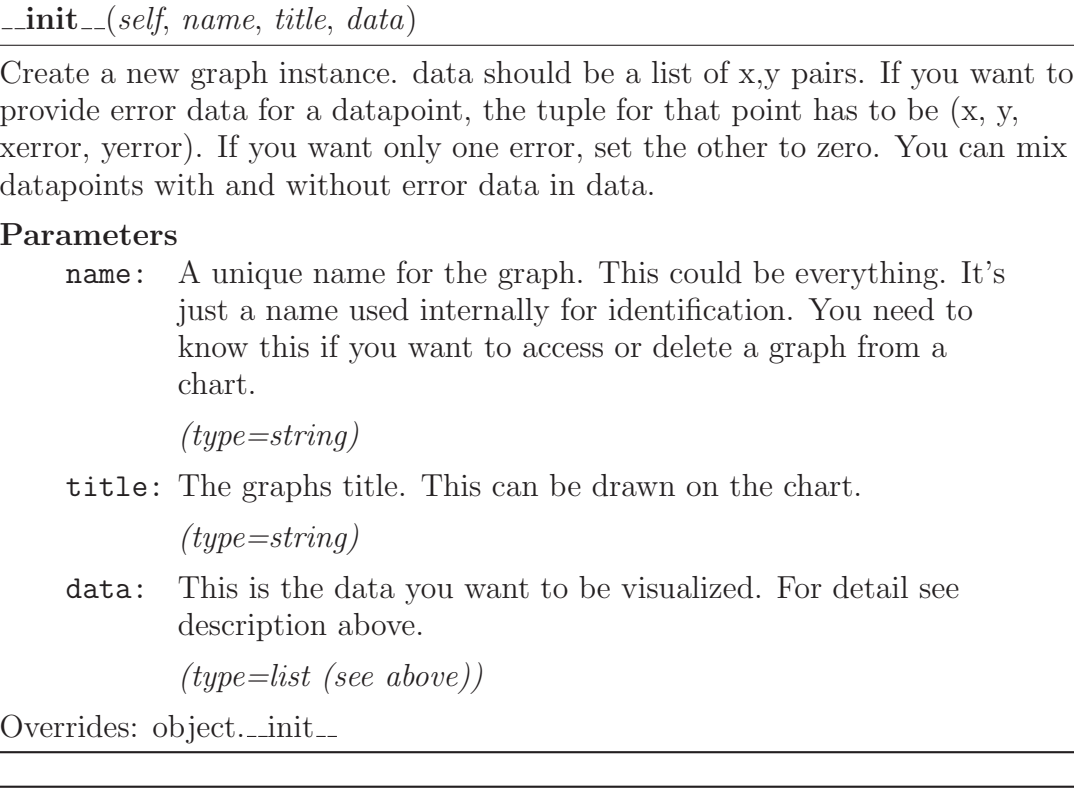

do get property(*self*, *property*)

Overrides: pygtk chart.chart object.ChartObject.do get property

do set property(*self*, *property*, *value*)

Overrides: pygtk chart.chart object.ChartObject.do set property

has something to draw(*self* )

get x range(*self* )

Get the the endpoints of the x interval.

### Return Value

pair of numbers

## get y range(*self* )

Get the the endpoints of the y interval.

## Return Value

pair of numbers

get name(*self* )

Get the name of the graph.

## Return Value

string

get title(*self* )

Returns the title of the graph.

## Return Value

string

set title(*self*, *title*)

Set the title of the graph.

## Parameters

title: The graph's new title.

*(type=string)*

set range calc(*self*, *range calc*)

get color(*self* )

Returns the current color of the graph or COLOR AUTO.

Return Value gtk.gdk.Color or COLOR AUTO. set color(*self*, *color* )

Set the color of the graph. If set to COLOR AUTO, the color will be choosen dynamicly.

### Parameters

color: The new color of the graph.

*(type=gtk.gdk.Color)*

get type(*self* )

Returns the type of the graph.

### Return Value

a type constant (see set type() for details)

set type(*self*, *type*)

Set the type of the graph to one of these:

- GRAPH\_POINTS: only show points
- GRAPH\_LINES: only draw lines
- GRAPH\_BOTH: draw points and lines, i.e. connect points with lines

#### Parameters

type: One of the constants above.

### get point size(*self* )

Returns the radius of the data points.

### Return Value

a poisitive integer

#### set point size(*self*, *size*)

Set the radius of the drawn points.

### Parameters

size: The new radius of the points.

*(type=a positive integer in [1, 100])*

get fill to(*self* )

The return value of this method depends on the filling under the graph. See set\_fill\_to() for details.

set fill to(*self*, *fill to*)

Use this method to specify how the space under the graph should be filled. fill to has to be one of these:

- None: dont't fill the space under the graph.
- int or float: fill the space to the value specified (setting fill  $to=0$  means filling the space between graph and xaxis).
- a Graph object: fill the space between this graph and the graph given as the argument.

The color of the filling is the graph's color with 30% opacity.

### Parameters

fill to: *(type=one of the possibilities listed above.)*

get fill color(*self* )

Returns the color that is used to fill space under the graph or COLOR AUTO.

### Return Value

gtk.gdk.Color or COLOR AUTO.

set fill color(*self*, *color* )

Set which color should be used when filling the space under a graph. If color is COLOR AUTO, the graph's color will be used.

## Parameters

color: *(type=gtk.gdk.Color or COLOR AUTO.)*

get fill opacity(*self* )

Returns the opacity that is used to fill space under the graph.

set fill opacity(*self*, *opacity*)

Set which opacity should be used when filling the space under a graph. The default is 0.3.

Parameters opacity: *(type=float in [0, 1].)*

### get show values(*self* )

Returns True if y values are shown.

# Return Value

boolean

set show values(*self*, *show*)

Set whether the y values should be shown (only if graph type is GRAPH\_POINTS or GRAPH\_BOTH).

Parameters

show: *(type=boolean)*

get show title(*self* )

Returns True if the title of the graph is shown.

Return Value

boolean.

set show title(*self*, *show*)

Set whether to show the graph's title or not.

Parameters

show: *(type=boolean.)*

add data(*self*, *data list*)

Add data to the graph. data list should be a list of x,y pairs. If you want to provide error data for a datapoint, the tuple for that point has to be  $(x, y, z)$ xerror, yerror). If you want only one error, set the other to zero. You can mix datapoints with and without error data in data list.

Parameters

data list: *(type=a list (see above).)*

get data(*self* )

Returns the data of the graph.

## Return Value

a list of x, y pairs.

Overrides: ??.GObject.get data
<span id="page-72-0"></span>set line style(*self*, *style*)

Set the line style that should be used for drawing the graph (if type is line\_chart.GRAPH\_LINES or line\_chart.GRAPH\_BOTH). style has to be one of these constants:

- pygtk\_chart.LINE\_STYLE\_SOLID (default)
- pygtk chart.LINE STYLE DOTTED
- pygtk chart.LINE STYLE DASHED
- pygtk chart.LINE STYLE DASHED ASYMMETRIC.

## Parameters

style: the new line style

*(type=one of the line style constants above.)*

get line style(*self* )

Returns the current line style for the graph (see set line style for details).

## Return Value

a line style constant.

set point style(*self*, *style*)

Set the point style that should be used when drawing the graph (if type is line chart.GRAPH POINTS or line chart.GRAPH BOTH). For style you can use one of these constants:

- pygtk chart.POINT STYLE CIRCLE (default)
- pygtk chart.POINT STYLE SQUARE
- pygtk\_chart.POINT\_STYLE\_CROSS
- pygtk chart.POINT STYLE TRIANGLE UP
- pygtk chart.POINT STYLE TRIANGLE DOWN
- pygtk chart.POINT STYLE DIAMOND

style can also be a gtk.gdk.Pixbuf that should be used as point.

## Parameters

style: the new point style

*(type=one of the cosnatnts above or gtk.gdk.Pixbuf.)*

get point style(*self* )

Returns the current point style. See set point style for details.

### Return Value

a point style constant or gtk.gdk.Pixbuf.

set clickable(*self*, *clickable*)

Set whether the datapoints of the graph should be clickable (only if the datapoints are shown). If this is set to True, the LineChart will emit the signal 'datapoint-clicked' when a datapoint was clicked.

## Parameters

clickable: *(type=boolean.)*

get clickable(*self* )

Returns True if the datapoints of the graph are clickable.

Return Value

boolean.

set show xerrors(*self*, *show*)

Use this method to set whether x-errorbars should be shown if error data is available.

Parameters show: *(type=boolean.)*

get show xerrors(*self* )

Returns True if x-errorbars should be drawn if error data is available.

## Return Value

boolean.

set show yerrors(*self*, *show*)

Use this method to set whether y-errorbars should be shown if error data is available.

## Parameters

show: *(type=boolean.)*

get show yerrors(*self* ) Returns True if y-errorbars should be drawn if error data is available. Return Value boolean.

## Inherited from pygtk chart.chart object.ChartObject(Section [5.1\)](#page-33-0)

draw(), get antialias(), get visible(), set antialias(), set visible()

## Inherited from ??.GObject

 $\text{comp}(0, \text{topy}_-), \text{degree}(0, \text{degree}(0), \text{red}(\text{attr}_-), \text{degree}(0, \text{degree}(0), \text{red}(\text{picture}(0,0)))$  $\text{Lhash}_($ ,  $\text{new}_($ ,  $\text{repr}_($ ,  $\text{testattr}_($ ,  $\text{chain}($ ,  $\text{connect}()$ ,  $\text{connect}_($  $connect\_object()$ ,  $connect\_object\_after()$ ,  $disconnect()$ ,  $disconnect\_by\_func()$ ,  $emit()$ , emit\_stop\_by\_name(), freeze\_notify(), get\_properties(), get\_property(), handler\_block(), handler\_block\_by\_func(), handler\_disconnect(), handler\_is\_connected(), handler\_unblock(), handler unblock by func(), notify(), props(), set data(), set properties(), set property(), stop\_emission(), thaw\_notify(), weak\_ref()

## Inherited from object

 $g_{\text{g}$  = getattribute  $($ ),  $g_{\text{g} + \text{u}}$  reduce  $(g_{\text{g} + \text{u}})$ ,  $g_{\text{g} + \text{u}}$  (),  $g_{\text{g} + \text{u}}$ 

## 7.9.2 Properties

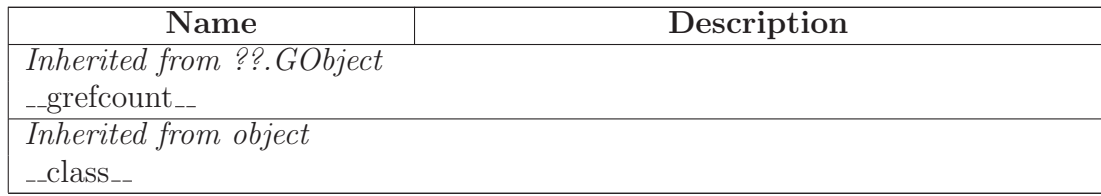

### 7.9.3 Class Variables

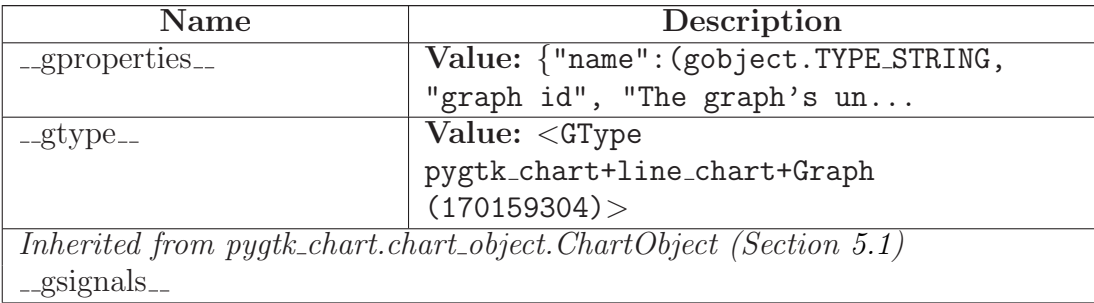

### <span id="page-75-0"></span>7.10 Class Legend

object

??. $GObject$   $-$ 

pygtk chart.chart object.ChartObject

### pygtk chart.line chart.Legend

This class represents a legend on a line chart.

(section) Properties

The Legend class inherits properties from chart object.ChartObject. Additional properties:

• position (the legend's position on the chart, type: a corner position constant).

(section) Signals

The Legend class inherits signals from chart object.ChartObject.

### 7.10.1 Methods

 $\_{\rm init\_{(self)}$ 

 $x \nvert$  init  $(x)$  initializes x; see x. class ...  $doc$  for signature

Overrides: object...init... extit(inherited documentation)

do get property(*self*, *property*) Overrides: pygtk chart.chart object.ChartObject.do get property

do set property(*self*, *property*, *value*) Overrides: pygtk chart.chart object.ChartObject.do set property <span id="page-76-0"></span>set position(*self*, *position*)

Set the position of the legend. position has to be one of these position constants:

- line chart.POSITION\_TOP\_RIGHT (default)
- line\_chart.POSITION\_BOTTOM\_RIGHT
- line chart.POSITION BOTTOM LEFT
- line\_chart.POSITION\_TOP\_LEFT

## Parameters

position: the legend's position

*(type=one of the constants above.)*

get position(*self* )

Returns the position of the legend. See set position for details.

```
Return Value
```
a position constant.

## Inherited from pygtk chart.chart object.ChartObject(Section [5.1\)](#page-33-0)

draw(), get antialias(), get visible(), set antialias(), set visible()

## Inherited from ??.GObject

 $\text{comp}(), \text{topy}(), \text{degree}(), \text{degree}(), \text{red}(\text{attr}()), \text{degree}(), \text{degree}(), \text{degree}(), \text{degree}(),$  $\text{Lhash}(0, \text{new}(0), \text{prepr}(1), \text{testattr}(1), \text{chain}(1), \text{connect}(2), \text{connect}(\text{after}(1),$  $connect\_object()$ ,  $connect\_object\_after()$ ,  $disconnect()$ ,  $disconnect\_by\_func()$ ,  $emit()$ , emit\_stop\_by\_name(), freeze\_notify(), get\_data(), get\_properties(), get\_property(), handler\_block(), handler\_block\_by\_func(), handler\_disconnect(), handler\_is\_connected(), handler\_unblock(), handler\_unblock\_by\_func(), notify(), props(), set\_data(), set\_properties(),  $set\_property()$ ,  $stop_{emission}()$ ,  $thaw_{notify}()$ ,  $weak_{ref}()$ 

## Inherited from object

 $g_{\text{eq}}(t)$ ,  $g_{\text{eq}}(t)$ ,  $g_{\text{red}}(t)$ ,  $g_{\text{red}}(t)$ ,  $g_{\text{ref}}(t)$ 

### 7.10.2 Properties

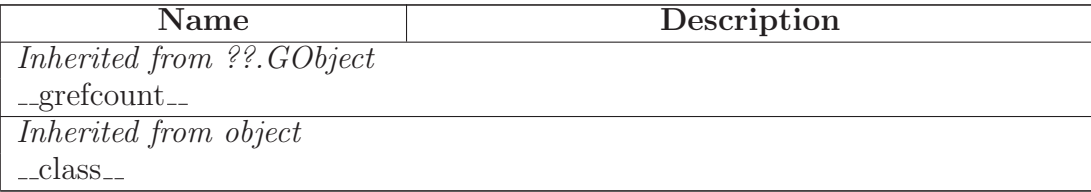

## 7.10.3 Class Variables

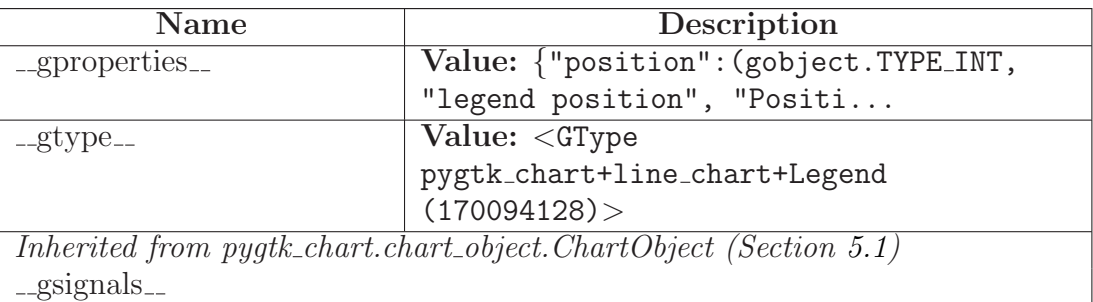

# <span id="page-78-0"></span>8 Module pygtk chart.multi bar chart

Contains the MultiBarChart widget.

Author: Sven Festersen (sven@sven-festersen.de)

## 8.1 Variables

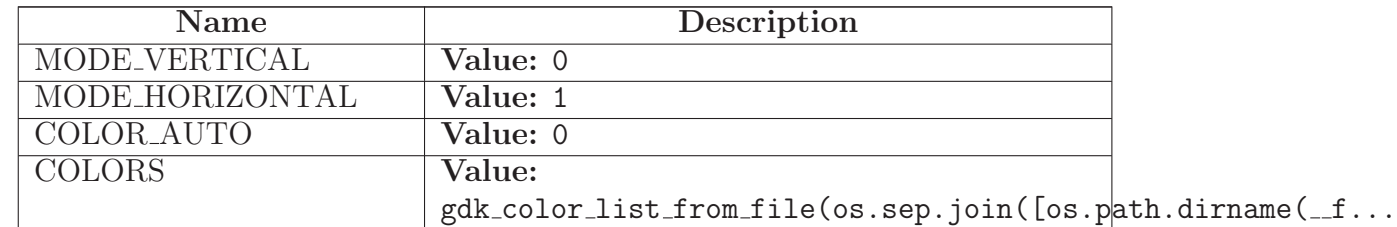

### 8.2 Class Bar

 $object$  –

??. $GObject$  –

 ${\tt pystk\_chart}.chart\_object{.ChartObject} \ \textcolor{red}{\boldsymbol{\neg}} \ \textcolor{red}{\textbf{[}}$ 

pygtk\_chart.chart.Area $\fbox{\hspace{0.5cm}--\hspace{0.5cm}}$ 

pygtk chart.bar chart.Bar

## pygtk chart.multi bar chart.Bar

This is a special version of the bar chart.Bar class that draws the bars on a MultiBarChart widget.

(section) Properties

This class inherits properties from bar chart.Bar.

(section) Signals

This class inherits signals from bar chart.Bar.

#### 8.2.1 Methods

 $\text{unit}$ <sub>-</sub> $(self, name, value, title =')$ 

 $x \nvert$  initializes x; see x. class ...  $doc$  for signature

Overrides: object...init... extit(inherited documentation)

get value label size(*self*, *context*, *rect*, *mode*, *bar count*, *n*, *group padding*, *bar padding*)

Overrides: pygtk chart.bar chart.Bar.get value label size

get label size(*self*, *context*, *rect*, *mode*, *bar count*, *n*, *group padding*, *bar padding*, *label rotation*)

Overrides: pygtk chart.bar chart.Bar.get label size

### Inherited from pygtk chart.bar chart.Bar(Section [2.3\)](#page-5-0)

do get property(), do set property(), get corner radius(), set corner radius()

### Inherited from pygtk\_chart.chart.Area(Section  $4.6$ )

 $get\_color()$ ,  $get\_highered()$ ,  $get\_label()$ ,  $get\_color()$ ,  $set\_color()$ ,  $set\_highered()$ ,  $set$  $label()$ ,  $set$  $value()$ 

### Inherited from pygtk chart.chart object.ChartObject(Section [5.1\)](#page-33-0)

 $draw()$ , get\_antialias $($ ), get\_visible $($ ), set\_antialias $($ ), set\_visible $($ )

### Inherited from ??.GObject

 $\text{comp}(), \text{topy}(), \text{degree}(), \text{degree}(), \text{red}(\text{attr}(0), \text{degree}(), \text{degree}(), \text{degree}()),$  $hash(), \dots, \text{new}(), \dots$  repr $(), \dots$  setattr $(), \dots$  chain(), connect(), connect after(),  $connect\_object()$ ,  $connect\_object\_after()$ ,  $disconnect()$ ,  $disconnect\_by\_func()$ ,  $emit()$ , emit\_stop\_by\_name(), freeze\_notify(), get\_data(), get\_properties(), get\_property(), handler block(), handler block by  $func()$ , handler disconnect(), handler is connected(), handler unblock(), handler unblock by  $func()$ ,  $notify()$ ,  $props()$ ,  $set_data()$ ,  $set.properties()$ ,  $set\_property()$ ,  $stop-emission()$ ,  $thaw\_notify()$ ,  $weak\_ref()$ 

### Inherited from object

 $g_{\text{eq}} = \text{getattribute}(x), \text{ } g_{\text{reduce}}(x), \text{ } g_{\text{reduce}}(x), \text{ } g_{\text{ref}}(x)$ 

#### 8.2.2 Properties

continued on next page

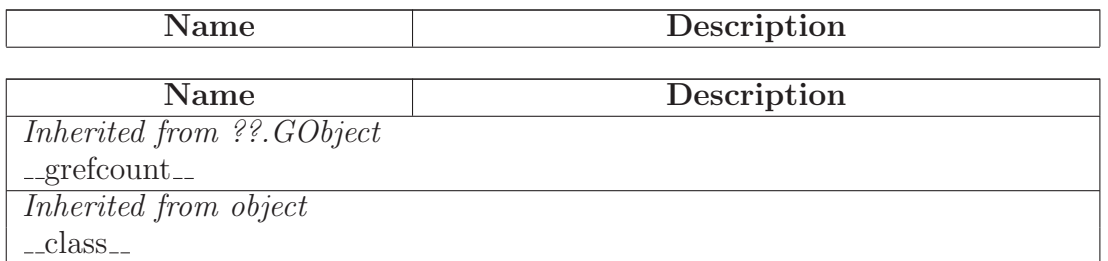

#### 8.2.3 Class Variables

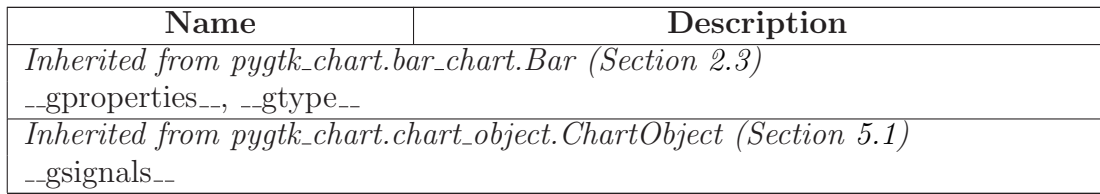

### 8.3 Class BarGroup

object  $\bigcap$ 

??.GObject  $\fbox{}$ 

 $\,$ pygtk\_chart.chart\_object.ChartObject $\,$   $-$ 

pygtk chart.multi bar chart.BarGroup

This class represents a group of bars on the MultiBarChart widget.

(section) Properties

This class has the following properties:

- name (a unique identifier for the group, type: string)
- title (a title for the group, type: string)
- bar-padding (the space between two bars of the group in px, type: int in [0, 100])
- bars (a list of the bars in the group, read only)
- maximum-value (the maximum value of the bars in the group, read only)
- bar-count (the number of bars in the group, read only).

(section) Signals

The BarGroup class inherits signals from chart object.ChartObject.

#### <span id="page-81-0"></span>8.3.1 Methods

 $\text{unit}$ <sub>-</sub> $(self, name, title =')$ 

 $x \nvert$  init  $(x \nvert)$  initializes x; see x. class ...  $doc$  for signature

Overrides: object...init... extit(inherited documentation)

do get property(*self*, *property*)

Overrides: pygtk chart.chart object.ChartObject.do get property

do set property(*self*, *property*, *value*)

Overrides: pygtk chart.chart object.ChartObject.do set property

get bar count(*self* )

Returns the number of bars in this group.

Return Value

int in [0, 100].

### get maximum value(*self* )

Returns the maximum value of the bars in this group.

Return Value float.

get bars(*self* )

Returns a list of the bars in this group.

#### Return Value

list of multi bar chart.Bar.

get name(*self* )

Returns the name (a unique identifier) of this group.

Return Value

string.

set title(*self*, *title*)

Set the title of the group.

Parameters

title: the new title

*(type=string.)*

get title(*self* )

Returns the title of the group.

Return Value

string.

get label(*self* )

Alias for get\_title.

Return Value string.

set bar padding(*self*, *padding*)

Set the distance between two bars in this group (in px).

Parameters

padding: the padding in px

*(type=int in [0, 100].)*

get bar padding(*self* )

Returns the distance of two bars in the group (in px).

Return Value int in [0, 100].

add bar(*self*, *bar* )

Add a bar to the group.

#### Parameters

bar: the bar to add

*(type=multi bar chart.Bar.)*

get value label size(*self*, *context*, *rect*, *mode*, *bar count*, *n*, *group padding*, *bar padding*)

get label size(*self*, *context*, *rect*, *mode*, *bar count*, *n*, *group padding*, *bar padding*, *label rotation*)

get group label size(*self*, *context*, *rect*, *mode*, *rotate label horizontal*)

## Inherited from pygtk chart.chart object.ChartObject(Section [5.1\)](#page-33-0)

draw(), get antialias(), get visible(), set antialias(), set visible()

### Inherited from ??.GObject

 $\text{comp}(), \text{topy}(), \text{degree}(), \text{degree}(), \text{red}(\text{attr}(0), \text{degree}(), \text{degree}(), \text{degree}()),$  $hash(), \text{new}(), \text{prev}(), \text{prev}(), \text{setattr}(), \text{chain}(), \text{connect}(), \text{connect}(\text{after}()),$  $connect\_object()$ ,  $connect\_object\_after()$ ,  $disconnect()$ ,  $disconnect\_by\_func()$ ,  $emit()$ , emit\_stop\_by\_name(), freeze\_notify(), get\_data(), get\_properties(), get\_property(), handler\_block(), handler\_block\_by\_func(), handler\_disconnect(), handler\_is\_connected(), handler\_unblock(), handler\_unblock\_by\_func(), notify(), props(), set\_data(), set\_properties(),  $set\_property()$ ,  $stop_{emission}()$ ,  $thaw_{notify}()$ ,  $weak_{ref}()$ 

### Inherited from object

 $g_{\text{}z} = g_{\text{}z}$  (),  $g_{\text{}z} = g_{\text{}z}$  (),  $g_{\text{}z} = g_{\text{}z}$  (),  $g_{\text{}z} = g_{\text{}z}$  (),  $g_{\text{}z} = g_{\text{}z}$  (),  $g_{\text{}z} = g_{\text{}z}$  (),  $g_{\text{}z} = g_{\text{}z}$  (),  $g_{\text{}z} = g_{\text{}z}$  (),  $g_{\text{}z} = g_{\text{}z}$  (),  $g_{\text$ 

#### 8.3.2 Properties

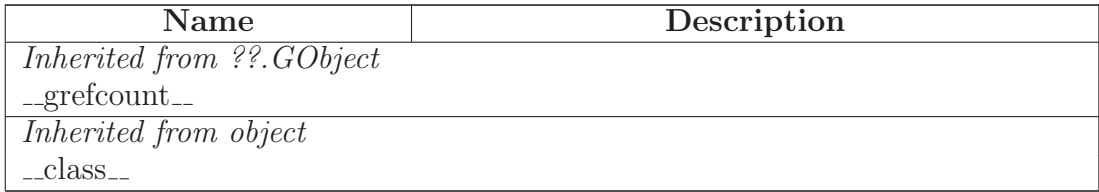

#### 8.3.3 Class Variables

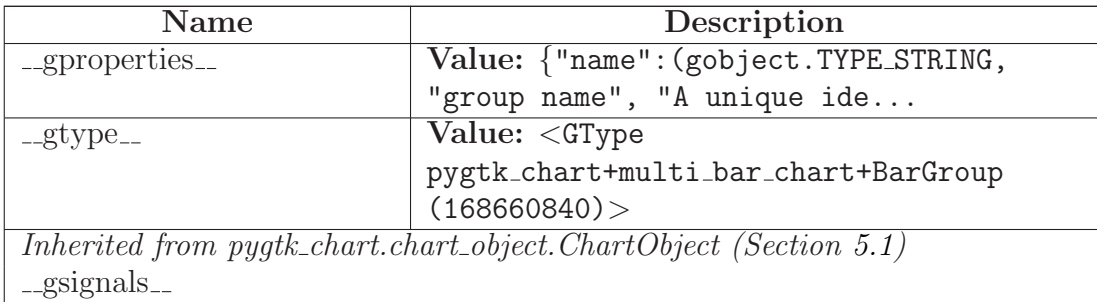

### 8.4 Class MultiBarChart

object  $\fbox{--}$ ??.GObject  $\fbox{--}$ gtk.Object  $object$  – gobject.GInterface  $$ atk.ImplementorIface  $object$  – gobject.GInterface  $\Box$ gtk.<br>Buildable $-\bigg|$ gtk.<br>Widget<br/>  $\fbox{ \normalsize \normalsize \normalsize \normalsize \normalsize \normalsize \text{ }}$ gtk.DrawingArea  $\leftarrow$ pygtk\_chart.chart.Chart $\leftarrow$  $\operatorname{pygtk\_chart}.\operatorname{bart}.\operatorname{BarChar}$ 

## pygtk chart.multi bar chart.MultiBarChart

The MultiBarChart widget displays groups of bars. Usage: create multi bar chart.BarGroups and add multi bar chart.Bars. The add the bar groups to MultiBarChart.

(section) Properties

The MultiBarChart class inherits properties from bar chart.BarChart (except bar-padding). Additional properties:

- group-padding (the space between two bar groups in px, type: int in  $[0, 100]$ , default: 16)
- label-rotation (the angle (in degrees) that should be used to rotate bar labels in vertical mode, type: int in [0, 360], default: 300)
- rotate-group-labels (sets whether group labels should be roteated by 90 degrees in horizontal mode, type: boolean, default: False).

(section) Signals

The MultiBarChart class inherits the signal 'bar-clicked' from bar chart.BarChart. Additional signals:

• group-clicked: emitted when a bar is clicked, callback signature: def group clicked(chart, group, bar).

8.4.1 Methods

 $\text{unit}$ <sub>--</sub> $(self)$ 

 $x \nvert$  init  $(x \nvert)$  initializes x; see x. class ...  $doc$  for signature

Overrides: object.\_init\_ extit(inherited documentation)

do get property(*self*, *property*)

Overrides: pygtk chart.chart.Chart.do get property

do set property(*self*, *property*, *value*)

Overrides: pygtk chart.chart.Chart.do set property

set group padding(*self*, *padding*)

Set the amount of free space between bar groups (in px, default: 16).

Parameters

padding: the padding

*(type=int in [0, 100].)*

### get group padding(*self* )

Returns the amount of free space between two bar groups (in px).

Return Value

int in [0, 100].

set label rotation(*self*, *angle*)

Set the abgle (in degrees) that should be used to rotate the bar labels in vertical mode (defualt: 300 degrees).

#### Parameters

angle: *(type=int in [0, 360].)*

#### get label rotation(*self* )

Returns the angle by which bar labels are rotated in vertical mode.

#### Return Value

int in [0, 350].

#### set rotate group labels(*self*, *rotate*)

Set wether the groups' labels should be rotated by 90 degrees in horizontal mode (default: False).

#### Parameters

rotate: *(type=boolean.)*

## get rotate group labels(*self* )

Returns True if group labels should be rotated by 90 degrees in horizontal mode.

#### Return Value

boolean.

draw(*self*, *context*)

Draw the widget. This method is called automatically. Don't call it yourself. If you want to force a redrawing of the widget, call the queue draw() method.

#### Parameters

context: The context to draw on.

*(type=cairo.Context)*

Overrides: gtk.Widget.draw

add group(*self*, *group*)

Add a BarGroup to the chart.

#### Parameters

group: *(type=multi bar chart.BarGroup.)*

add bar(*self*, *bar* )

Alias for add group. This method is deprecated. Use add group instead.

Overrides: pygtk chart.bar chart.BarChart.add bar

### Inherited from pygtk chart.bar chart.BarChart(Section [2.5\)](#page-11-0)

draw basics(), get bar padding(), get draw labels(), get enable mouseover(), get mode(), set bar padding(), set draw labels(), set enable mouseover(), set mode()

### <span id="page-87-0"></span>Inherited from pygtk chart.chart.Chart(Section [4.3\)](#page-20-0)

 $\exp\left(\frac{\pi}{2} \exp\left(\frac{\pi}{2}\right), \frac{\pi}{2} \exp\left(\frac{\pi}{2}\right), \frac{\pi}{2} \exp\left(\frac{\pi}{2}\right)\right)$ 

#### Inherited from gtk.DrawingArea

size()

## Inherited from gtk.Widget

activate(), add accelerator(), add events(), add mnemonic label(), can activate accel(),  $\text{child_focus}()$ ,  $\text{child\_notify}()$ ,  $\text{class\_path}(()$ ,  $\text{create\_pango\_context}(()$ ,  $\text{create\_pango\_lavour}(()$ , destroy(), do button press event(), do button release event(), do can activate accel(), do client event(), do composited changed(), do configure event(), do delete event(), do destroy event(), do direction changed(), do drag begin(), do drag data delete(), do drag data get(), do drag data received(), do drag drop(), do drag end(), do drag leave(), do drag motion(), do enter notify event(), do event(), do expose event(), do focus(), do focus in event(), do focus out event(), do get accessible(), do grab broken event(),  $\text{do\_graph}\_\text{focus}(), \text{do\_graph}\_\text{notify}(), \text{do\_hidden}\_\text{idle}(), \text{do\_hierarchy}\_\text{change}(),$ do key press event(), do key release event(), do leave notify event(), do map(), do map event(), do mnemonic activate(), do motion notify event(), do no expose event(), do parent set(), do popup menu(), do property notify event(), do proximity in event(), do proximity out event(), do realize(), do screen changed(), do scroll event(), do selection clear event(), do selection get(), do selection notify event(), do selection received(), do selection request event(), do show(), do show all(), do show help(), do size allocate(), do size request(), do state changed(),  $\text{do\_style}($ ,  $\text{do\_unmap}($ ,  $\text{do\_unmap\_event}($ ,  $\text{do\_unrealize}($ ,  $\text{do\_visible}$ ,  $\text{notify\_event}($ ), do window state event(), drag begin(), drag check threshold(), drag dest add image targets(), drag dest add text targets(), drag dest add uri targets(), drag dest find target(), drag dest get target list(), drag dest get track motion(), drag dest set(), drag dest set proxy(), drag\_dest\_set\_target\_list(), drag\_dest\_set\_track\_motion(), drag\_dest\_unset(), drag\_get\_data(), drag highlight(), drag source add image targets(), drag source add text targets(), drag source add uri targets(), drag source get target list(), drag source set(), drag source set icon(), drag source set icon name(), drag source set icon pixbuf(), drag source set icon stock(),  $drag\_source_set\_target\_list(), drag\_source\_unset(), drag\_unhighlight(), ensure\_style(),$  $\epsilon$  error bell(), event(), freeze child notify(), get accessible(), get action(), get activate signal(), get allocation(), get ancestor(), get child requisition(), get child visible(), get clipboard(), get colormap(), get composite name(), get direction(), get display(), get events(), get extension events(), get has tooltip(), get modifier style(), get name(), get no show all(),  $get$ -pango context(), get parent(), get parent window(), get pointer(), get root window(),  $get\_screen(), get\_settings(), get\_size\_request(), get\_snapshot(), get\_style(), get\_tooltip\_markup(),$  $get\_tooltip\_text()$ ,  $get\_tooltip\_window()$ ,  $get\_toplevel()$ ,  $get\_visual()$ ,  $get\_window()$ ,  $graph\_add(), grab\_default(), grab\_focus(), grab\_remove(),has\_screen(), hide(), hide\_all(),$ hide on delete(), input shape combine mask(), intersect(), is ancestor(), is composited(), is focus(), keynav failed(), list mnemonic labels(), map(), menu get for attach widget(), mnemonic\_activate(), modify\_base(), modify\_bg(), modify\_cursor(), modify\_fg(),  $\text{modify\_font}()$ ,  $\text{modify\_style}()$ ,  $\text{modify\_text}()$ ,  $\text{path}()$ ,  $\text{queue\_clear}()$ ,  $\text{queue\_clear\_area}()$ ,

<span id="page-88-0"></span>queue\_ $draw(), queue\_draw\_area(), queue\_resize(), queue\_resize\_no\_redraw(), re\_get\_style(),$ realize(), region intersect(), remove accelerator(), remove mnemonic label(), render icon(), reparent(), reset rc styles(), reset shapes(), selection add target(), se- $\text{lection}\text{-}add\text{-}targets(),\text{ selection}\text{-}clear\text{-}targets(),\text{selection}\text{-}convert(),\text{selection}\text{-}owner\text{-}set(),$ selection remove all(), send expose(), set accel path(), set activate signal(), set app paintable(), set child visible(), set colormap(), set composite name(), set direction(), set double buffered(), set events(), set extension events(), set has tooltip(), set name(), set no show all(), set parent(), set parent window(), set redraw on allocate(), set scroll adjustments(), set sensitive(), set set scroll adjustments signal(), set size request(), set state(), set style(), set tooltip markup(), set tooltip text(), set tooltip window(), set uposition(), set usize(), shape\_combine\_mask(), show(), show\_all(), show\_now(), size\_allocate(), size\_request(),  $style\_get\_property()$ , thaw  $\_child\_notify()$ , translate  $\_coordinates()$ , trigger  $\_tooltip\_query()$ , unmap(), unparent(), unrealize()

### Inherited from gtk.Object

do destroy(), flags(), remove data(), remove no notify(), set flags(), unset flags()

## Inherited from ??.GObject

 $\text{comp}(), \text{topy}(), \text{degree}(), \text{degree}(), \text{red}(\text{attr}()), \text{degree}(), \text{degree}(), \text{degree}(), \text{degree}(),$  $\text{Lhash}(), \text{new}(), \text{repr}(), \text{restr}(), \text{setattr}(), \text{chain}(), \text{connect}(), \text{connect}(\text{after}()),$ connect object(), connect object after(), disconnect(), disconnect by func(), emit(), emit\_stop\_by\_name(), freeze\_notify(), get\_data(), get\_properties(), get\_property(), handler\_block(), handler\_block\_by\_func(), handler\_disconnect(), handler\_is\_connected(), handler unblock(), handler unblock by  $func()$ ,  $notify()$ ,  $props()$ ,  $set_data()$ ,  $set<sub>r</sub> properties $()$ ,$ set property(), stop emission(), thaw notify(), weak ref()

### Inherited from atk.ImplementorIface

ref accessible()

### Inherited from gtk.Buildable

add child(), construct child(), do add child(), do construct child(), do get internal child(), do parser finished(), do set name(), get internal child(), parser finished()

### Inherited from object

 $g_{\text{}z} = g_{\text{}z}$  (ignore  $g_{\text{}z} = (0, 0, 0)$ ,  $g_{\text{}z} = (0, 0, 0)$ 

#### 8.4.2 Properties

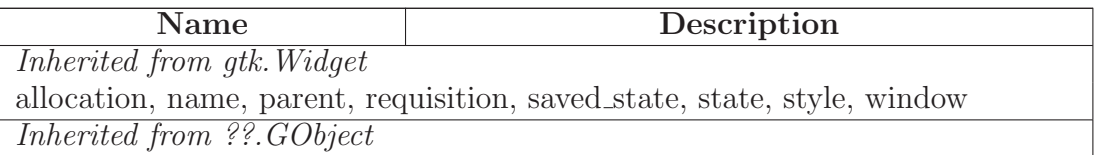

continued on next page

<span id="page-89-0"></span>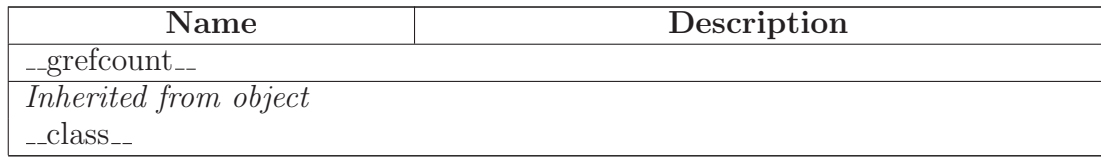

#### 8.4.3 Class Variables

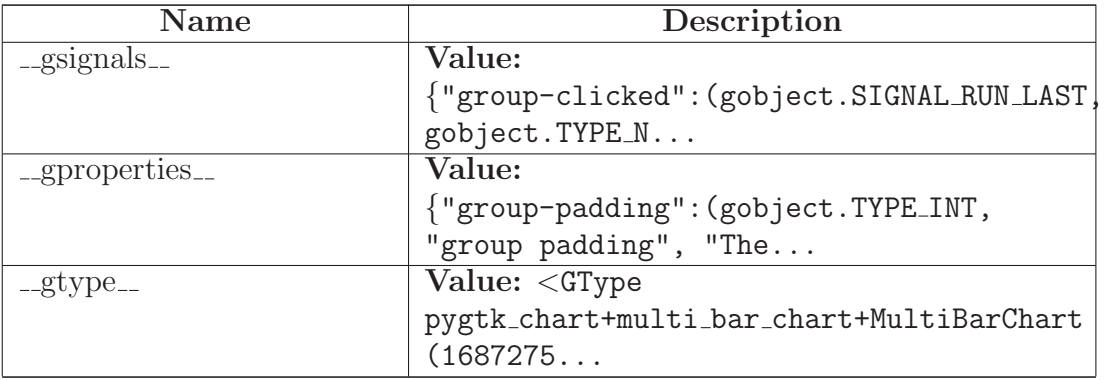

# 9 Module pygtk chart.pie chart

Contains the PieChart widget.

Author: Sven Festersen (sven@sven-festersen.de)

#### 9.1 Functions

draw sector(*context*, *cx*, *cy*, *radius*, *angle*, *angle offset*)

#### 9.2 Class PieArea

 $object$  –

??. $GObject$  –

```
{\tt pystk\_chart}.{\tt chart\_object}.{\tt ChartObject} \ \textcolor{red}{\boldsymbol{\frown}}
```
 $\operatorname{pygtk\_chart}.Area$   $\text{---}$ 

pygtk chart.pie chart.PieArea

This class represents the sector of a pie chart.

(section) Properties

The PieArea class inherits properties from chart.Area.

(section) Signals

The PieArea class inherits signals from chart.Area.

#### 9.2.1 Methods

 $\text{unit}$ <sub>--</sub>(*self, name, value, title*='')

 $x \nvert$  initializes x; see  $x \nvert$  class ...  $doc$  for signature

Overrides: object.\_init\_extit(inherited documentation)

## Inherited from  $pygtk\_chart.charAt.Area(Section 4.6)$  $pygtk\_chart.charAt.Area(Section 4.6)$

do get property(), do set property(), get color(), get highlighted(), get label(), get value(), set\_color(), set\_highlighted(), set\_label(), set\_value()

## Inherited from pygtk chart.chart object.ChartObject(Section [5.1\)](#page-33-0)

draw(), get antialias(), get visible(), set antialias(), set visible()

## Inherited from ??.GObject

 $\text{comp}(), \text{topy}(), \text{degree}(), \text{degree}(), \text{red}(\text{attr}(), \text{degree}(), \text{degree}(), \text{degree}()),$  $\text{Lhash}_-($ ),  $\text{new}_-()$ ,  $\text{repr}_-()$ ,  $\text{Lsetattr}_-()$ ,  $\text{chain}()$ ,  $\text{connect}()$ ,  $\text{connect}_\text{after}()$ ,  $connect\_object()$ ,  $connect\_object\_after()$ ,  $disconnect()$ ,  $disconnect\_by\_func()$ ,  $emit()$ , emit\_stop\_by\_name(), freeze\_notify(), get\_data(), get\_properties(), get\_property(), handler\_block(), handler\_block\_by\_func(), handler\_disconnect(), handler\_is\_connected(), handler unblock(), handler unblock by  $func()$ ,  $notify()$ ,  $props()$ ,  $set_data()$ ,  $set$  properties(),  $set\_property()$ ,  $stop_{emission}()$ ,  $thaw_{notify()}$ ,  $weak_{ref()}$ 

## Inherited from object

 $g_{\text{eq}}(t)$ ,  $g_{\text{eq}}(t)$ ,  $g_{\text{red}}(t)$ ,  $g_{\text{red}}(t)$ ,  $g_{\text{eq}}(t)$ ,  $g_{\text{eq}}(t)$ 

### 9.2.2 Properties

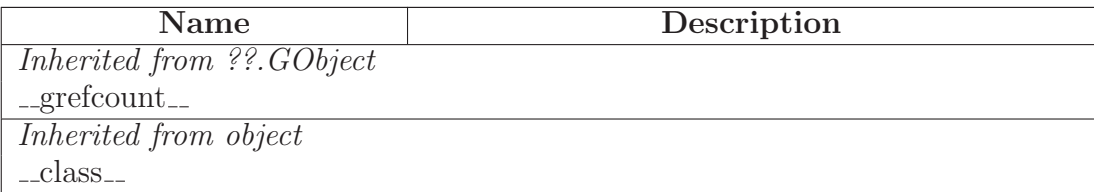

### 9.2.3 Class Variables

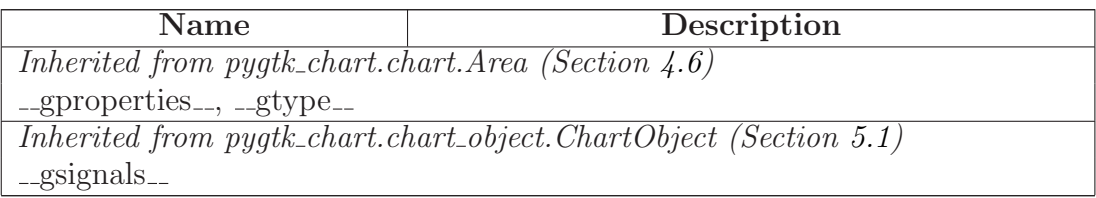

#### 9.3 Class PieChart

 ${\small \bf object \: -} \\$ ??.GObject  $\bigcap$ gtk.Object object gobject.GInterface  $\fbox{}$ atk.ImplementorIface  $object$  – gobject.GInterface  $\overline{\phantom{a}}$ gtk.<br>Buildable $-\bigg|$ gtk.<br>Widget $\fbox{$ gtk.<br>DrawingArea $\fbox{\hspace{0.2cm}${\Large \diagup}}$ pygtk chart.chart.Chart pygtk chart.pie chart.PieChart

This is the pie chart class.

(section) Properties

The PieChart class inherits properties from chart.Chart. Additional properties:

- rotate (the angle that the pie chart should be rotated by in degrees, type: int in  $[0,$ 360])
- draw-shadow (sets whther to draw a shadow under the pie chart, type: boolean)
- draw-labels (sets whether to draw area labels, type: boolean)
- show-percentage (sets whether to show percentage in area labels, type: boolean)
- show-values (sets whether to show values in area labels, type: boolean)
- enable-scroll (sets whether the pie chart can be rotated by scrolling with the mouse wheel, type: boolean)
- enable-mouseover (sets whether a mouse over effect should be added to areas, type: boolean).

(section) Signals

The PieChart class inherits signals from chart.Chart. Additional signals:

• area-clicked (emitted when an area is clicked)

callback signature: def callback(piechart, area).

9.3.1 Methods

 $\text{unit}$ <sub>--</sub> $(self)$ 

 $x \text{.} \text{init} \text{.} (\dots)$  initializes x; see x. class  $\text{.} \text{...}$  doc for signature

Overrides: object...init... extit(inherited documentation)

do get property(*self*, *property*)

Overrides: pygtk chart.chart.Chart.do get property

do set property(*self*, *property*, *value*)

Overrides: pygtk chart.chart.Chart.do set property

draw(*self*, *context*)

Draw the widget. This method is called automatically. Don't call it yourself. If you want to force a redrawing of the widget, call the queue draw() method.

Parameters

context: The context to draw on.

*(type=cairo.Context)*

Overrides: gtk.Widget.draw

add area(*self*, *area*)

get pie area(*self*, *name*)

Returns the PieArea with the id 'name' if it exists, None otherwise.

#### Parameters

name: the id of a PieArea

*(type=string)*

Return Value a PieArea or None. set rotate(*self*, *angle*)

Set the rotation angle of the PieChart in degrees.

#### Parameters

angle: angle in degrees 0 - 360

*(type=integer.)*

get rotate(*self* )

Get the current rotation angle in degrees.

Return Value

integer.

set draw shadow(*self*, *draw*)

Set whether to draw the pie chart's shadow.

### Parameters

draw: *(type=boolean.)*

get draw shadow(*self* )

Returns True if pie chart currently has a shadow.

Return Value boolean.

set draw labels(*self*, *draw*)

Set whether to draw the labels of the pie areas.

#### **Parameters**

draw: *(type=boolean.)*

get draw labels(*self* )

Returns True if area labels are shown.

## Return Value

boolean.

set show percentage(*self*, *show*)

Set whether to show the percentage an area has in its label.

#### Parameters

show: *(type=boolean.)*

#### get show percentage(*self* )

Returns True if percentages are shown.

#### Return Value

boolean.

set enable scroll(*self*, *scroll*)

Set whether the pie chart can be rotated by scrolling with the mouse wheel.

#### Parameters

scroll: *(type=boolean.)*

get enable scroll(*self* )

Returns True if the user can rotate the pie chart by scrolling.

#### Return Value

boolean.

set enable mouseover(*self*, *mouseover* )

Set whether a mouseover effect should be shown when the pointer enters a pie area.

Parameters mouseover: *(type=boolean.)*

## get enable mouseover(*self* )

Returns True if the mouseover effect is enabled.

#### Return Value

boolean.

set show values(*self*, *show*)

Set whether the area's value should be shown in its label.

## Parameters

show: *(type=boolean.)*

get show values(*self* )

Returns True if the value of a pie area is shown in its label.

### Return Value

boolean.

Inherited from pygtk chart.chart.Chart(Section [4.3\)](#page-20-0)

draw basics(), export png(), export svg(), get padding(), set padding()

#### <span id="page-96-0"></span>Inherited from gtk.DrawingArea

size()

### Inherited from gtk.Widget

activate(), add accelerator(), add events(), add mnemonic label(), can activate accel(), child focus(), child notify(), class  $path()$ , create pango context(), create pango layout(), destroy(), do\_button\_press\_event(), do\_button\_release\_event(), do\_can\_activate\_accel(), do client event(), do composited changed(), do configure event(), do delete event(), do destroy event(), do direction changed(), do drag begin(), do drag data delete(), do drag data get(), do drag data received(), do drag drop(), do drag end(), do drag leave(), do drag motion(), do enter notify event(), do event(), do expose event(), do focus(), do focus in event(), do focus out event(), do get accessible(), do grab broken event(), do grab focus(), do grab notify(), do hide(), do hide all(), do hierarchy changed(), do key press event(), do key release event(), do leave notify event(), do map(), do map event(), do mnemonic activate(), do motion notify event(), do no expose event(), do parent set(), do popup menu(), do property notify event(), do proximity in event(), do proximity out event(), do realize(), do screen changed(), do scroll event(), do selection clear event(), do selection get(), do selection notify event(), do selection received(), do selection request event(), do show(), do show all(), do show help(), do size allocate(), do size request(), do state changed(),  $\text{do\_style}$ , do unmap $\text{do\_unmap\_event}$ , do unrealize $\text{do\_to\_to}$ ; do visibility notify event $\text{do\_to\_to}$ do window state event(), drag begin(), drag check threshold(), drag dest add image targets(), drag dest add text targets(), drag dest add uri targets(), drag dest find target(), drag dest get target list(), drag dest get track motion(), drag dest set(), drag dest set proxy(), drag\_dest\_set\_target\_list(), drag\_dest\_set\_track\_motion(), drag\_dest\_unset(), drag\_get\_data(), drag highlight(), drag source add image targets(), drag source add text targets(), drag\_source\_add\_uri\_targets(), drag\_source\_get\_target\_list(), drag\_source\_set(), drag\_source\_set\_icon(), drag source set icon name(), drag source set icon pixbuf(), drag source set icon stock(),  $drag\_source_set\_target\_list(), drag\_source\_unset(), drag\_unhighlight(), ensure\_style(),$  $\text{error\_bell}()$ ,  $\text{event}($ ),  $\text{free\_child\_notify}($ ,  $\text{get\_accessible}()$ ,  $\text{get\_action}($ ),  $\text{get\_activated\_signal}()$ , get allocation(), get ancestor(), get child requisition(), get child visible(), get clipboard(), get colormap(), get composite name(), get direction(), get display(), get events(), get extension events(), get has tooltip(), get modifier style(), get name(), get no show all(), get pango context(), get parent(), get parent window(), get pointer(), get root window(), get screen(), get settings(), get size request(), get snapshot(), get style(), get tooltip markup(),  $get\_tooltip\_text()$ ,  $get\_tooltip\_window()$ ,  $get\_toplevel()$ ,  $get\_visual()$ ,  $get\_window()$ ,  $graph\_add()$ ,  $graph\_default()$ ,  $graph\_focus()$ ,  $graph\_remove()$ ,  $has\_screen()$ ,  $hide()$ ,  $hide\_all()$ , hide on delete(), input shape combine mask(), intersect(), is ancestor(), is composited(), is focus(), keynav failed(), list mnemonic labels(), map(), menu get for attach widget(), mnemonic\_activate(), modify\_base(), modify\_bg(), modify\_cursor(), modify\_fg(),  $\text{modify\_font}()$ ,  $\text{modify\_style}()$ ,  $\text{modify\_text}()$ ,  $\text{path}()$ ,  $\text{queue\_clear\_area}()$ , queue draw(), queue draw area(), queue resize(), queue resize no redraw(), rc get style(), realize(), region intersect(), remove accelerator(), remove mnemonic label(), render icon(), reparent(), reset rc styles(), reset shapes(), selection add target(), selection add targets(), selection clear targets(), selection convert(), selection owner set(), selection remove all(), send expose(), set accel path(), set activate signal(), set app paintable(), set child visible(), set colormap(), set composite name(), set direction(), set double buffered(),  $set_events(), set_ex tension_events(), set_has.toString(), set_name(), set_nos_l).$ set parent(), set parent window(), set redraw on allocate(), set scroll adjustments(),  $set$  set sensitive(), set set scroll adjustments signal(), set size request(), set state(), set style(),  $set\_tootip\_markup$ ,  $set\_tootip\_text()$ ,  $set\_tootip\_window()$ ,  $set\_uposition()$ ,  $set\_usize(),$ shape\_combine\_mask(), show(), show\_all(), show\_now(), size\_allocate(), size\_request(),  $style\_get\_property()$ , thaw  $\_child\_notify()$ , translate  $\_coordinates()$ , trigger  $\_tooltip\_query()$ , unmap(), unparent(), unrealize()

### Inherited from gtk.Object

do destroy(), flags(), remove data(), remove no notify(), set flags(), unset flags()

### Inherited from ??.GObject

 $\text{comp}(), \text{topy}(), \text{degree}(), \text{degree}(), \text{red}(\text{attr}(), \text{degree}(), \text{degree}(), \text{degree}()),$  $\text{Lhash}(), \text{new}(), \text{prepr}(), \text{setattr}(), \text{chain}(), \text{connect}(), \text{connect}(\text{after}()),$  $connect\_object()$ ,  $connect\_object\_after()$ ,  $disconnect()$ ,  $disconnect\_by\_func()$ ,  $emit()$ , emit\_stop\_by\_name(), freeze\_notify(), get\_data(), get\_properties(), get\_property(), handler\_block(), handler\_block\_by\_func(), handler\_disconnect(), handler\_is\_connected(), handler unblock(), handler unblock by  $func()$ , notify(), props(), set  $data()$ , set properties(),  $set\_property()$ ,  $stop_{emission}()$ ,  $thaw_{notify()}$ ,  $weak_{ref()}$ 

#### Inherited from atk.ImplementorIface

ref accessible()

### Inherited from gtk.Buildable

add\_child(), construct\_child(), do\_add\_child(), do\_construct\_child(), do\_get\_internal\_child(), do parser finished(), do set name(), get internal child(), parser finished()

### Inherited from object

```
g_{\text{}g} = getattribute (), g_{\text{}g} reduce (g_{\text{}g} (), g_{\text{}g} = str (g_{\text{}g} (), g_{\text{}g} = str (g_{\text{}g} ()
```
#### 9.3.2 Properties

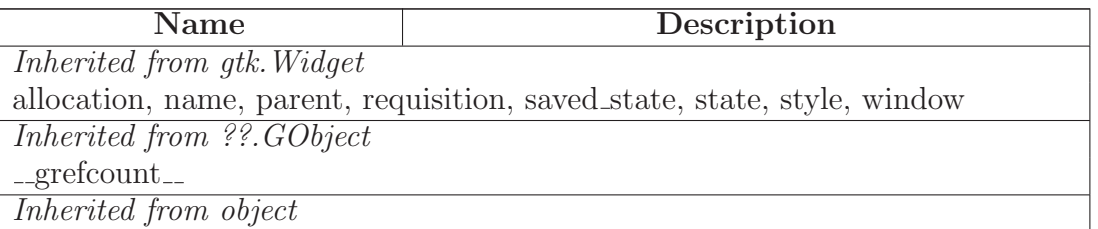

continued on next page

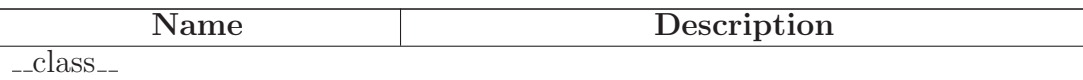

## 9.3.3 Class Variables

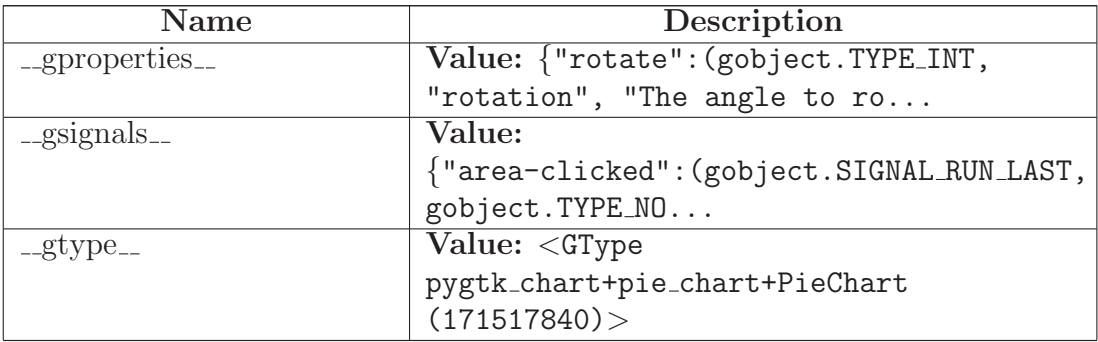

# Index

pygtk chart *(package)*, [2–](#page-1-0)[3](#page-2-0) pygtk chart.bar chart *(module)*, [4](#page-3-0)[–15](#page-14-0) pygtk chart.bar chart.Bar *(class)*, [4](#page-3-0)[–6](#page-5-1) pygtk chart.bar chart.BarChart *(class)*, [9–](#page-8-0)[15](#page-14-0) pygtk chart.bar chart.draw rounded rectangle pygtk chart.label.finish drawing *(func-(function)*, [4](#page-3-0) pygtk chart.bar chart.Grid *(class)*, [6](#page-5-1)[–9](#page-8-0) pygtk chart.basics *(module)*, [16](#page-15-0)[–17](#page-16-0) pygtk chart.basics.color cairo to gdk *(function)*, [16](#page-15-0) pygtk chart.basics.color gdk to cairo *(function)*, [16](#page-15-0) pygtk chart.basics.color html to cairo *(function)*, [17](#page-16-0) pygtk chart.basics.color list from file *(function)*, [17](#page-16-0) pygtk chart.basics.color rgb to cairo *(function)*, [16](#page-15-0) pygtk chart.basics.gdk color list from file *(function)*, [17](#page-16-0) pygtk chart.basics.get center *(function)*, [16](#page-15-0) pygtk chart.basics.intersect ranges *(function)*, [16](#page-15-0) pygtk chart.basics.is in range *(function)*, [16](#page-15-0) pygtk chart.basics.set context line style *(function)*, [17](#page-16-0) pygtk chart.chart *(module)*, [18–](#page-17-0)[31](#page-30-0) pygtk chart.chart.add sensitive area *(function)*, [18](#page-17-0) pygtk chart.chart.Area *(class)*, [28–](#page-27-0)[31](#page-30-0) pygtk chart.chart.Background *(class)*, [23–](#page-22-0) [26](#page-25-0) pygtk chart.chart.Chart *(class)*, [18](#page-17-0)[–23](#page-22-0) pygtk chart.chart.get sensitive areas *(function)*, [18](#page-17-0) pygtk chart.chart.init sensitive areas *(function)*, [18](#page-17-0) pygtk chart.chart.Title *(class)*, [26](#page-25-0)[–28](#page-27-0) pygtk chart.chart object *(module)*, [32](#page-31-0)[–34](#page-33-1) [32–](#page-31-0)[34](#page-33-1) *tion)*, [35](#page-34-0) *tion)*, [35](#page-34-0) *tion)*, [35](#page-34-0) [35](#page-34-0) [35](#page-34-0) [57](#page-56-0) *tion)*, [45](#page-44-0) *tion)*, [45](#page-44-0) [73](#page-72-0) [65](#page-64-0) [76](#page-75-0) [49–](#page-48-0)[53](#page-52-0)

pygtk chart.chart object.ChartObject *(class)*, pygtk chart.label *(module)*, [35–](#page-34-0)[44](#page-43-0) pygtk chart.label.begin drawing *(func*pygtk chart.label.get registered labels *(func*pygtk chart.label.get text pos *(function)*, pygtk chart.label.Label *(class)*, [36–](#page-35-0)[44](#page-43-0) pygtk chart.label.register label *(function)*, pygtk chart.line chart *(module)*, [45](#page-44-0)[–76](#page-75-0) pygtk chart.line chart.Axis *(class)*, [53–](#page-52-0) pygtk chart.line chart.draw errors *(func*pygtk chart.line chart.draw point *(func*pygtk chart.line chart.draw point pixbuf *(function)*, [45](#page-44-0) pygtk chart.line chart.Graph *(class)*, [65–](#page-64-0) pygtk chart.line chart.graph new from file *(function)*, [46](#page-45-0) pygtk chart.line chart.graph new from function *(function)*, [45](#page-44-0) pygtk chart.line chart.Grid *(class)*, [61–](#page-60-0) pygtk chart.line chart.Legend *(class)*, [73–](#page-72-0) pygtk chart.line chart.LineChart *(class)*, pygtk chart.line chart.optimize sampling *(function)*, [46](#page-45-0) pygtk chart.line chart.RangeCalculator *(class)*, [48](#page-47-0)[–49](#page-48-0) pygtk chart.line chart.separate data and errors *(function)*, [45](#page-44-0) pygtk chart.line chart.XAxis *(class)*, [57–](#page-56-0)

[59](#page-58-0) pygtk chart.line chart.YAxis *(class)*, [59–](#page-58-0) [61](#page-60-0) pygtk chart.multi bar chart *(module)*, [77–](#page-76-0) [88](#page-87-0) pygtk chart.multi bar chart.Bar *(class)*, [77–](#page-76-0)[79](#page-78-0) pygtk chart.multi bar chart.BarGroup *(class)*, [79–](#page-78-0)[82](#page-81-0) pygtk chart.multi bar chart.MultiBarChart *(class)*, [82](#page-81-0)[–88](#page-87-0) pygtk chart.pie chart *(module)*, [89](#page-88-0)[–97](#page-96-0) pygtk chart.pie chart.draw sector *(function)*, [89](#page-88-0) pygtk chart.pie chart.PieArea *(class)*, [89–](#page-88-0) [90](#page-89-0) pygtk chart.pie chart.PieChart *(class)*, [90–](#page-89-0)[97](#page-96-0)